# CASTANEA Process-based model simulating forest functioning

#### **Eric Dufrêne**

Valérie le Dantec / carbone du sol Hendrik Davi / photosynthèse, allocation du carbone & validation Christophe François / bilan radiatif & changement d'échelle Guerric le Maire / changement d'échelle Thomas Eglin / Isotopie Nicolas Delpierre / Phénologie, azote & validation Nicolas Martin / hydraulique & changement d'échelle Joannes Guillemot / allocation du carbone & changement d'échelle

H. Davi URFM

# **Description of CASTANEA model SCription of CASTANEA model**<br>Water Balance Model Carbon Balance Model

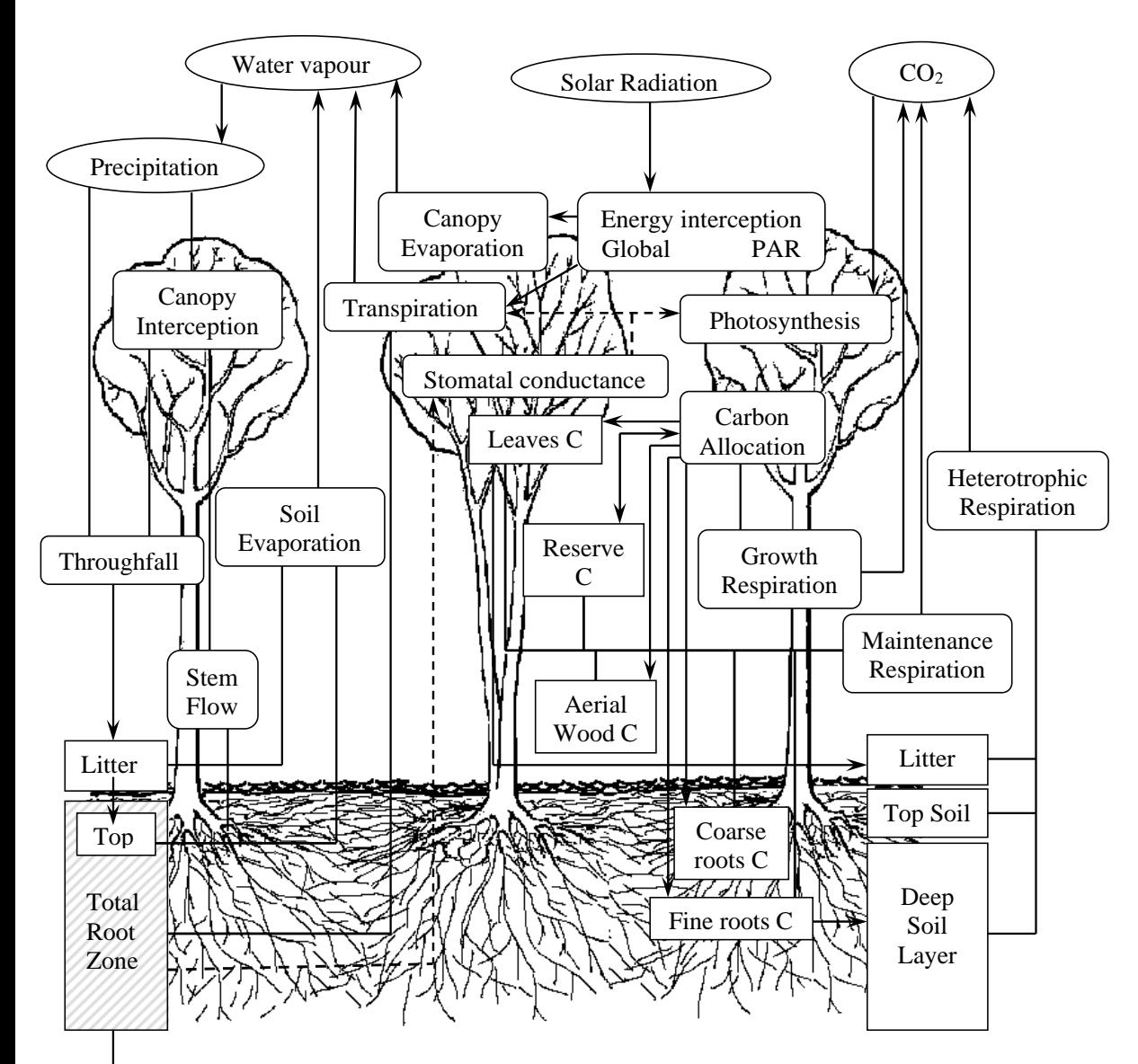

**Canopy photosynthesis** Farquhar model coupled with Ball & Berry

**Leaves respiration** Q10, Nitrogen, Biomass

**Wood respiration** Q10, Nitrogen, alive biomass

**Water interception** LAI, clumping, leaves/needle reserves

> **Transpiration** Penman Monteith

Drainage

## **Description of CASTANEA model**

#### Modèle arbre moyen

Couvert= n couches

Réserves<br>
Réserves<br>
Tronc et branches

#### Sol= 2 couches Fine racines

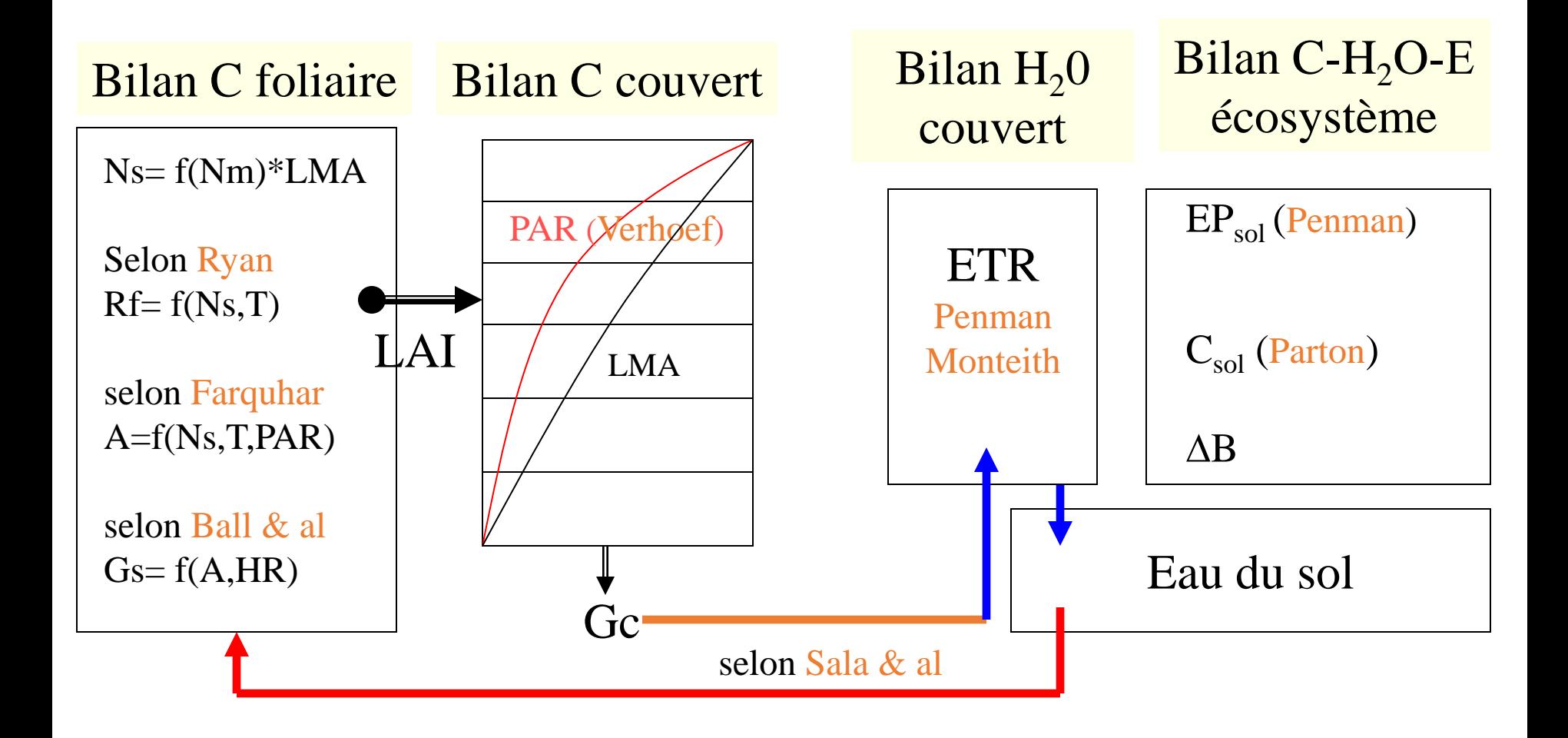

Modèle multicouche

**Dufrêne et al., 2005**

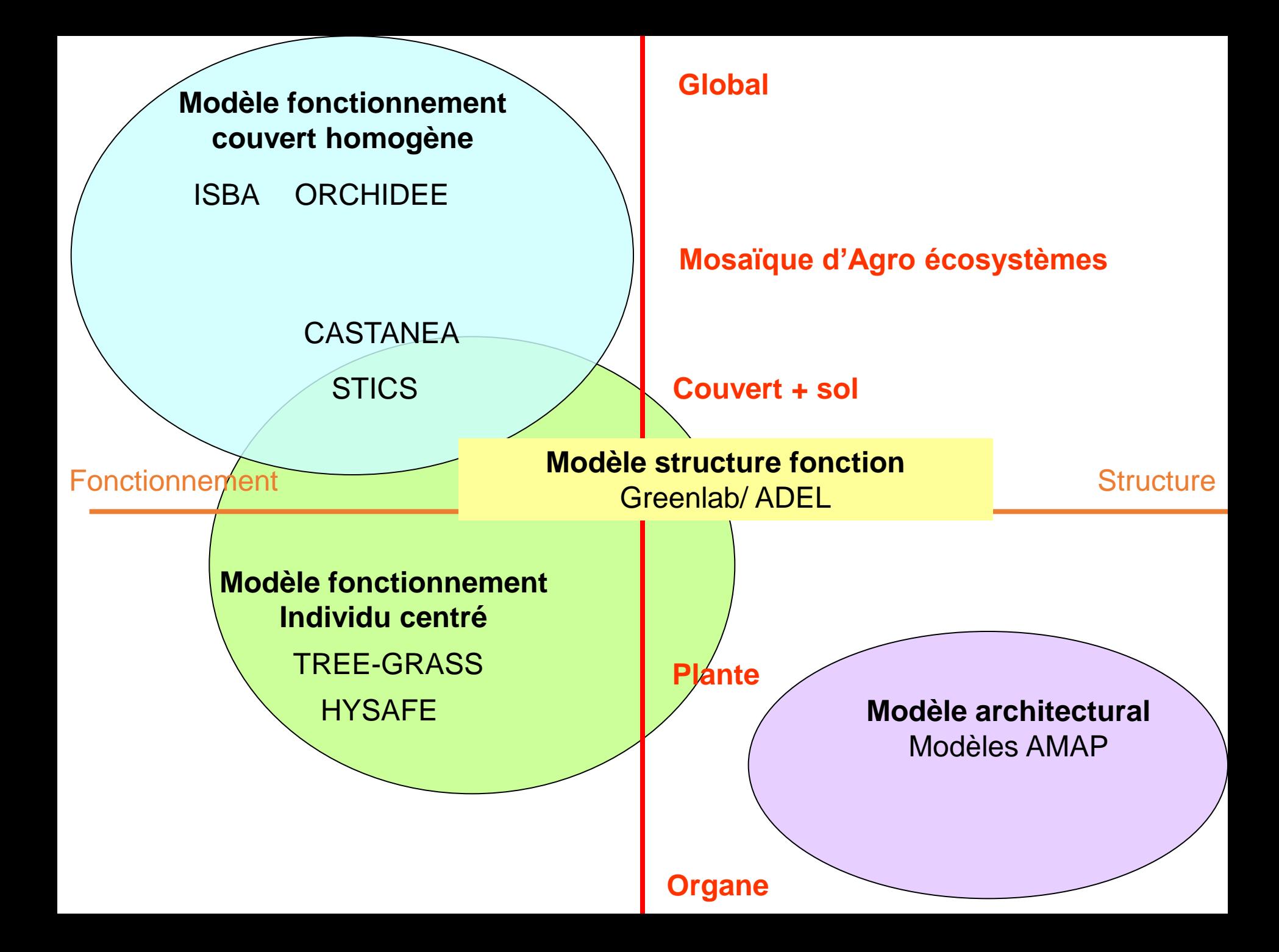

## Feuilles

- indice foliaire (LAI)
	- azote (N)
- masse surfacique (LMA)

Bois aérien Biomasse  $(B<sub>bois</sub>)$ 

*Les paramètres clés de l'écosystème*

Racines Biomasse (B<sub>racines</sub>) (RU)

Réserve utile en eau | Matière organique du sol  $(C_{sol})$ 

### CAPSIS implementation

**Class FmSpecies: species parameters read in CASTANEA file**

**Class FmModel:** conductor Core Method **yearlyFmSimulation**

**Initialization Climate day Phenology Water interception HourlyLoop radiative budget canopy layer loop**

**photosynthesis Wood respiration Aerodynamics resistances Transpiration Soil evaporation Wood growth**

**Water Budget Soil heterotrophic respiration**

**Class FmSettings: initial parameters (constant and simulations choices)**

**Core structural classes** 

**Class FmCell** (abtsract => CASTFmCell and PDGFmCell): **stand parameters read in inventory file**

**FmCanopy FmCanopyLayer FmLeaf**

**FmWood FmSoil**

Contain state variables and method of evolution

**Stocking classes Class FmYearlyresults Class FmDailyResults Class FmHourlyResults**

**Class FmClimate: climate file read when evolution**

#### **Hybrid classes**

**FmRadiativeBudget:** radiative budget

**FmCanopyEvergreen** (only Evergreen): dynamics of different leaf age cohorts

**FmLeafDynamics:** phenology modules

**FmCanopyWaterReserves:** water stocking by vegetation

**FmWoodGrowth**: Wood growth and carbon allocation

Contain state variables and method of evolution

#### **Class FmModel:** conductor

Core Method **yearlyFmSimulation**

**Intializiation:** initializeYear **Climate day:** FmClimateDay climateDay = climate.nextWithoutLooping(); **Phenology:** fmLeafDynamics.currentLAIdeciduous **Water interception**: canopyWaterReserves.waterInterception **HourlyLoop:** hourlyLoop **radiative budget:** radiativeBudget.updateRadiation **canopy layer loop photosynthesis:** getGazExchange **Wood respiration:** cell.getWood().hourlyWoodRespiration **Aerodynamics resistances**: aerodynamicResistances = canopy.getAerodynamicResistances **Transpiration:** transpirationResults = canopy.getTranspiration **Soil evaporation**: hourlySoilEvaporation = cell.getSoil().getSoilEvaporation **Wood growth:** woodGrowth.carbonAllocation **Water Budget:** cell.getSoil().waterDynamics **Soil heterotrophic respiration:** cell.getSoil().soilHeterotrophicRespiration

## Phenology

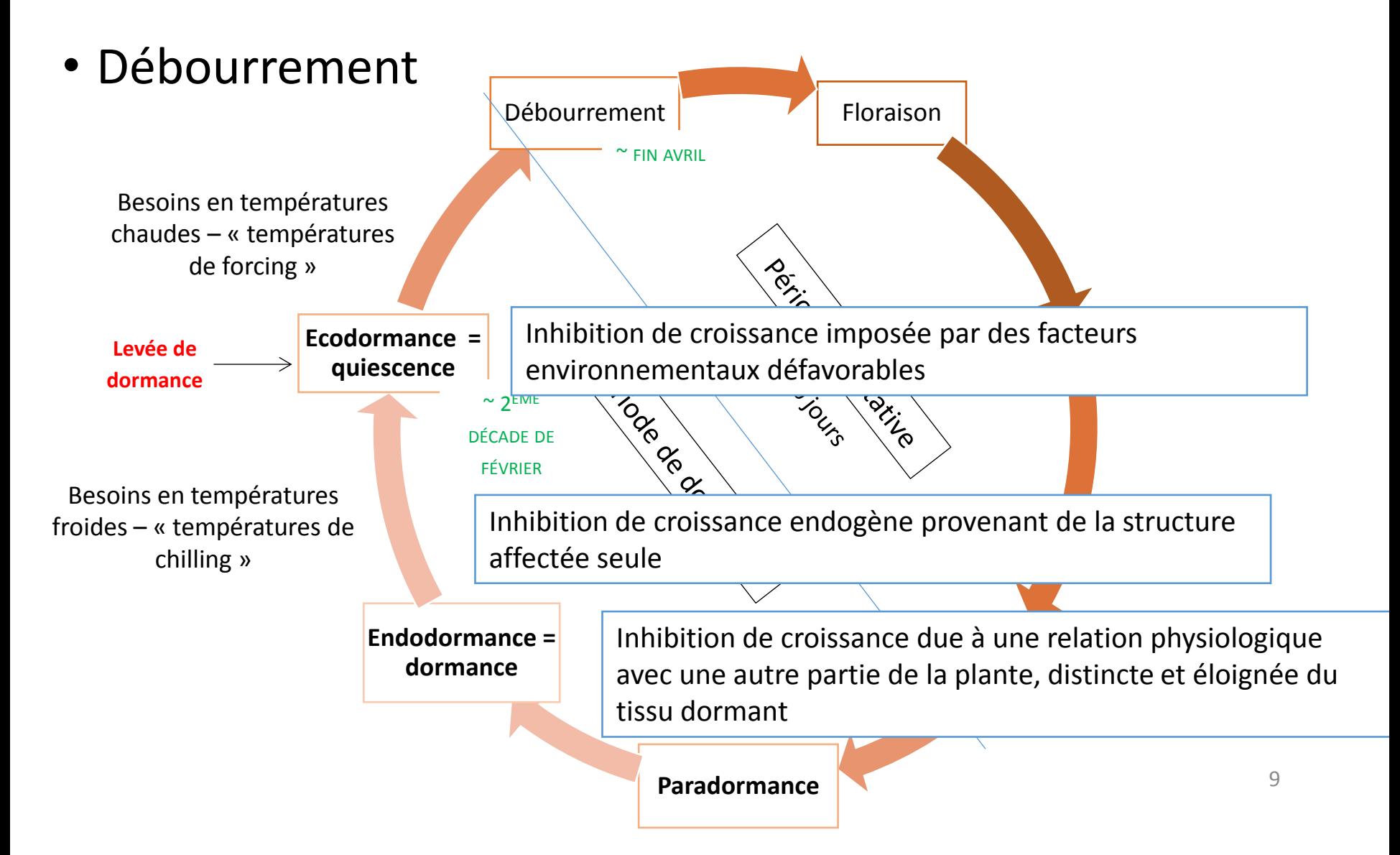

#### **FmLeafDynamics** currentLAIdeciduous

## Phenology: budburst

Dufrêne et al., 2005

$$
S_{\text{fcBB}} = \sum_{\text{Nstar}}^{N} R_{\text{fcBB}} \quad \text{if} \quad S_{\text{fcBB}} < F_{\text{critBB}}
$$
\n
$$
R_{\text{fcBB}} = \begin{cases} T & \text{if } T > T_2 \quad \text{and} \quad N > \text{Nstart1} \\ 0 & \text{if } T \le T_2 \quad \text{or} \quad N < \text{Nstart1} \end{cases}
$$

#### Gaüzere & Chuine

• One-phase models (e.g. "UniForc")

describe the effects of environmental factors on bud development since dormancy break

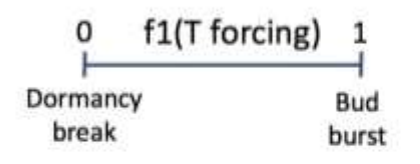

• Two-phases models (e.g. "UniChill")

describe the effects of environmental factors on bud development since the dormancy induction

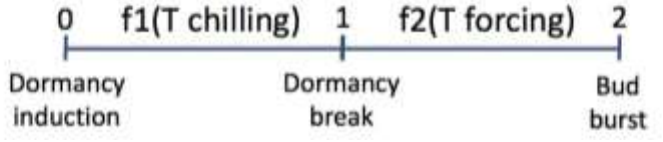

#### **FmLeafDynamics** currentLAIdeciduous

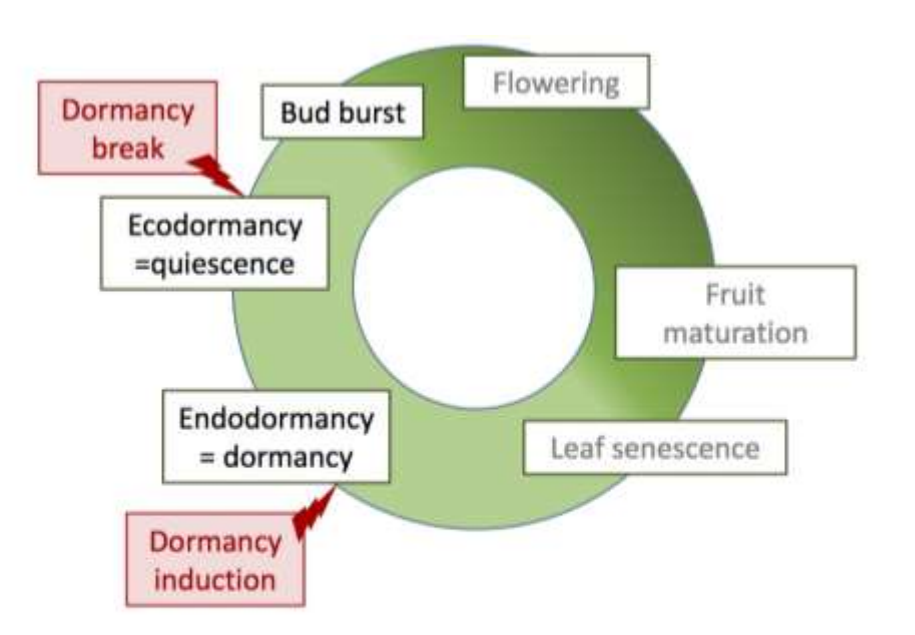

#### **FmLeafDynamics** fitlibUniForc

## Phenology: budburst

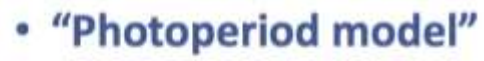

1 phase model

 $f1 = threshold$ 

 $f2 = sigmoid$  inverse

 $f3 = sigmoid$ 

 $f4 = sigmoid$ 

#### 9 parameters

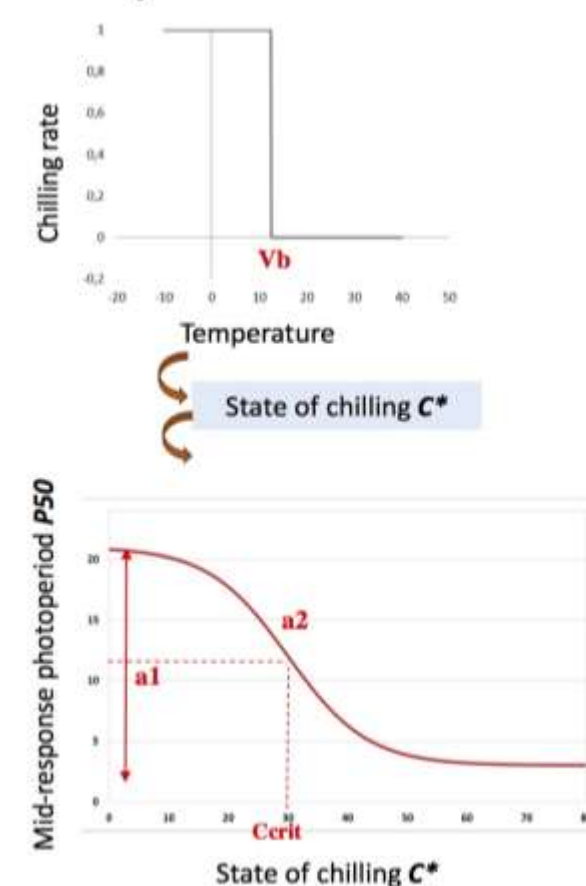

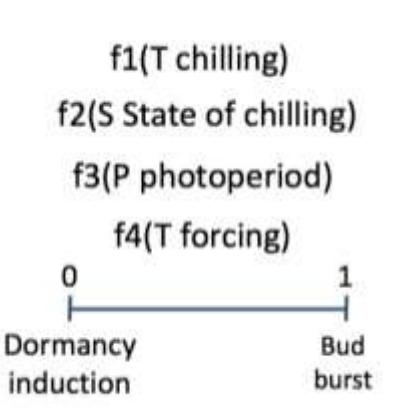

#### Gaüzere & Chuine

details...

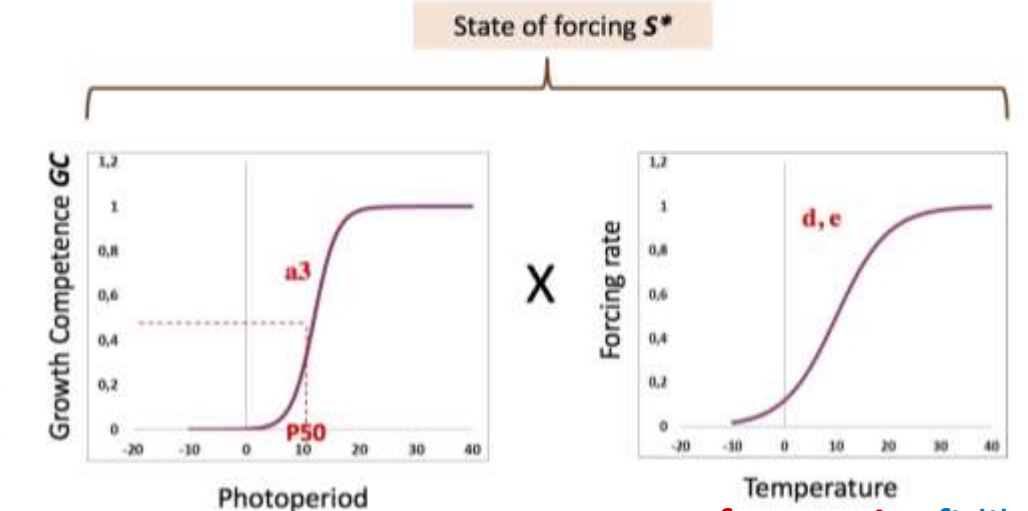

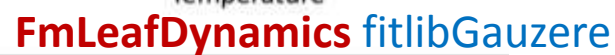

## Light interception and energy budget

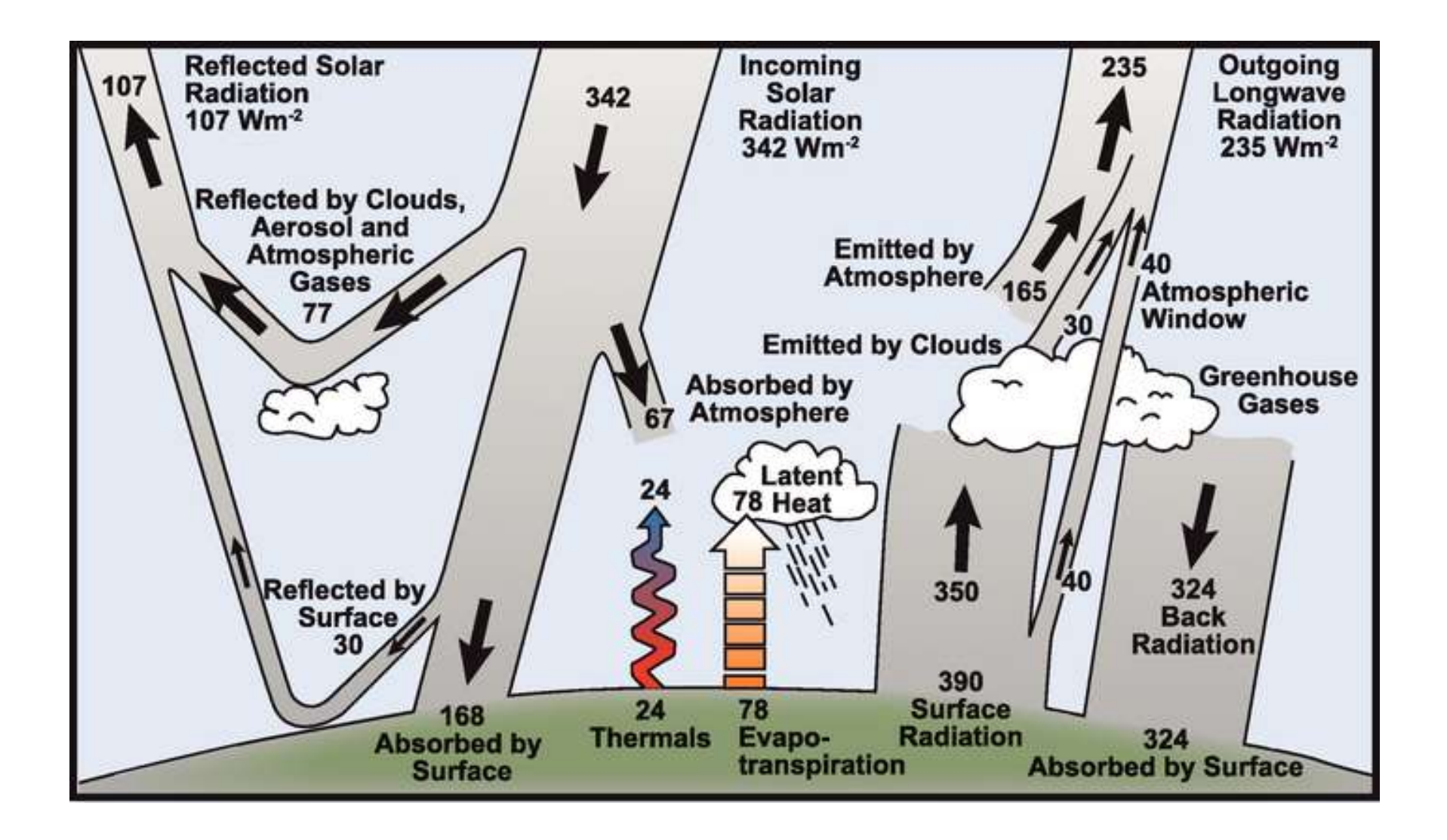

## Light interception and energy budget

#### **Pour le PAR: séparation du diffus et du direct**

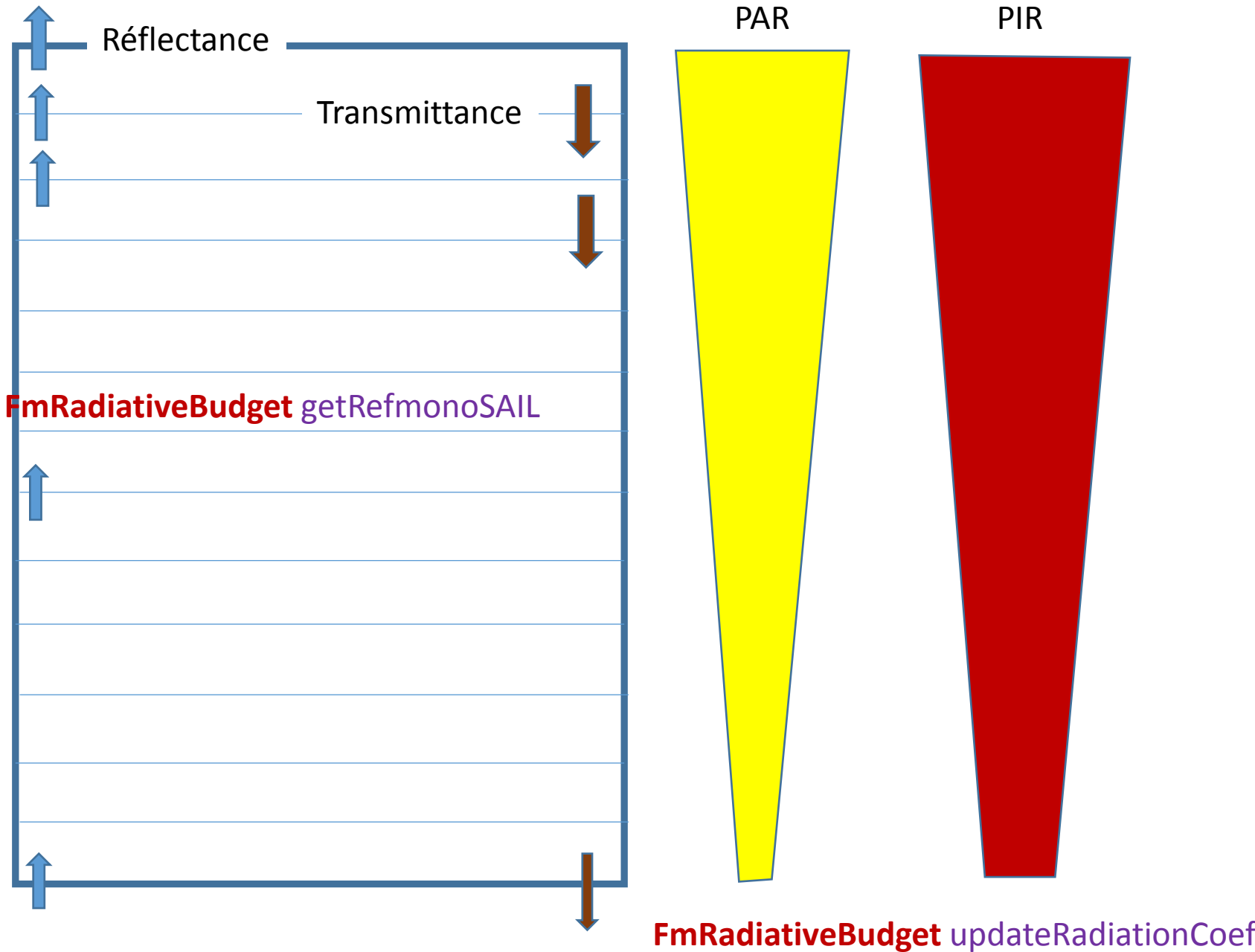

## Light interception and energy budget

$$
aPAR_s^k = a_sI_s(k)\\aPAR_d^k = a_d[(\text{Into}tom_{dd}^k)I_d(k) + (\text{Into}tom_{sd}^k + \text{Into}tom_{sd}^k)I_s(k)]\\a_d = 1 - \rho_{dd} - \tau_{dd}\\a_s = 1 - \tau_{ss} - \rho_{sd} - \tau_{sd} \quad \text{Into}tom_{dd}^k = \frac{1}{(1 - \rho_{dd}R_{\text{hodd}}^k)} + \frac{R_{\text{hodd}}^{\text{k+1}}\tau_{dd}R_{\text{d}}^{\text{k-1}}\tau_{dd}}{1 - R_{\text{d}}^{\text{k-1}}\rho_{dd})(1 - \rho_{dd}R_{\text{hodd}}^{\text{k+1}}\tau_{dd}R_{\text{d}}^{\text{k-1}}\tau_{dd}}\\-\frac{\rho_{sd}R_{\text{hodd}}^{\text{k+1}}}{(1 - \rho_{dd}R_{\text{hodd}}^k)} + \frac{\rho_{sd}R_{\text{hodd}}^{\text{k+1}}\tau_{dd}R_{\text{hodd}}^{\text{k-1}}\tau_{dd}}{1 - R_{\text{hodd}}^{\text{k-1}}\tau_{dd}R_{\text{hodd}}^{\text{k-1}}\tau_{dd}}\\-\frac{\rho_{sd}R_{\text{hodd}}^{\text{k+1}}}{(1 - \rho_{dd}R_{\text{hodd}}^k)} + \frac{\rho_{sd}R_{\text{hodd}}^{\text{k+1}}\tau_{dd}R_{\text{hodd}}^{\text{k-1}}\tau_{dd}}{1 - R_{\text{hodd}}^{\text{k-1}}\tau_{dd}R_{\text{hodd}}^{\text{k-1}}\tau_{dd}}\\-\frac{\tau_{sd}R_{\text{d}}^{\text{k-1}}\tau_{dd}}{1 - \rho_{dd}R_{\text{hodd}}^k}\tau_{dd}R_{\text{hodd}}^{\text{k-1}}\tau_{dd}}\\-\frac{\tau_{sd}R_{\text{hodd}}^{\text{k-1}}}{(1 - R_{\text{d}}^k \rho_{dd})^d[1 - \rho_{dd}R_{\text{hodd}}^{\text{k+1}}\tau_{dd}R_{\text{hodd}}^{\text{k-1}}\tau_{dd}}\\-\frac{\tau_{sd}R_{\text{hodd}}^{\text{k-1}}\tau_{dd}}{1 - \rho_{dd}R_{\text{hodd}}^k}\tau_{dd}R_{\text{hodd}}^{\text{k-1}}\
$$

#### **FmRadiativeBudget** updateRadiationCoef

┥

## **2 bilans énergétiques: un pour le sol et un pour la végétation**

Rayonnement net=

Rayonnement global+ Rayonnement atmosphérique (Rah) - Rayonnement émis (RH)

Rah= (1+Zs(oktas)<sup>2</sup> (1-Xs\*exp(-Ys\*ea/(Ta+273.15)))\*stefan <sup>(Ta+273.15,4)</sup> *Xs,Ys, Zs sont des constantes, oktas= skyl\*8 (donc fonction du diffus)*

 $Rvsh=stepfan^{(Ta+273.15,4)}$ 

 $RH_{veg}$ = (wt+ emsg\*emst)\*Rvsh - emsg\*emst\*Rgsh *Emst, emst, wt: emisivités*

#### **A] Stomata closure and CO2 path**

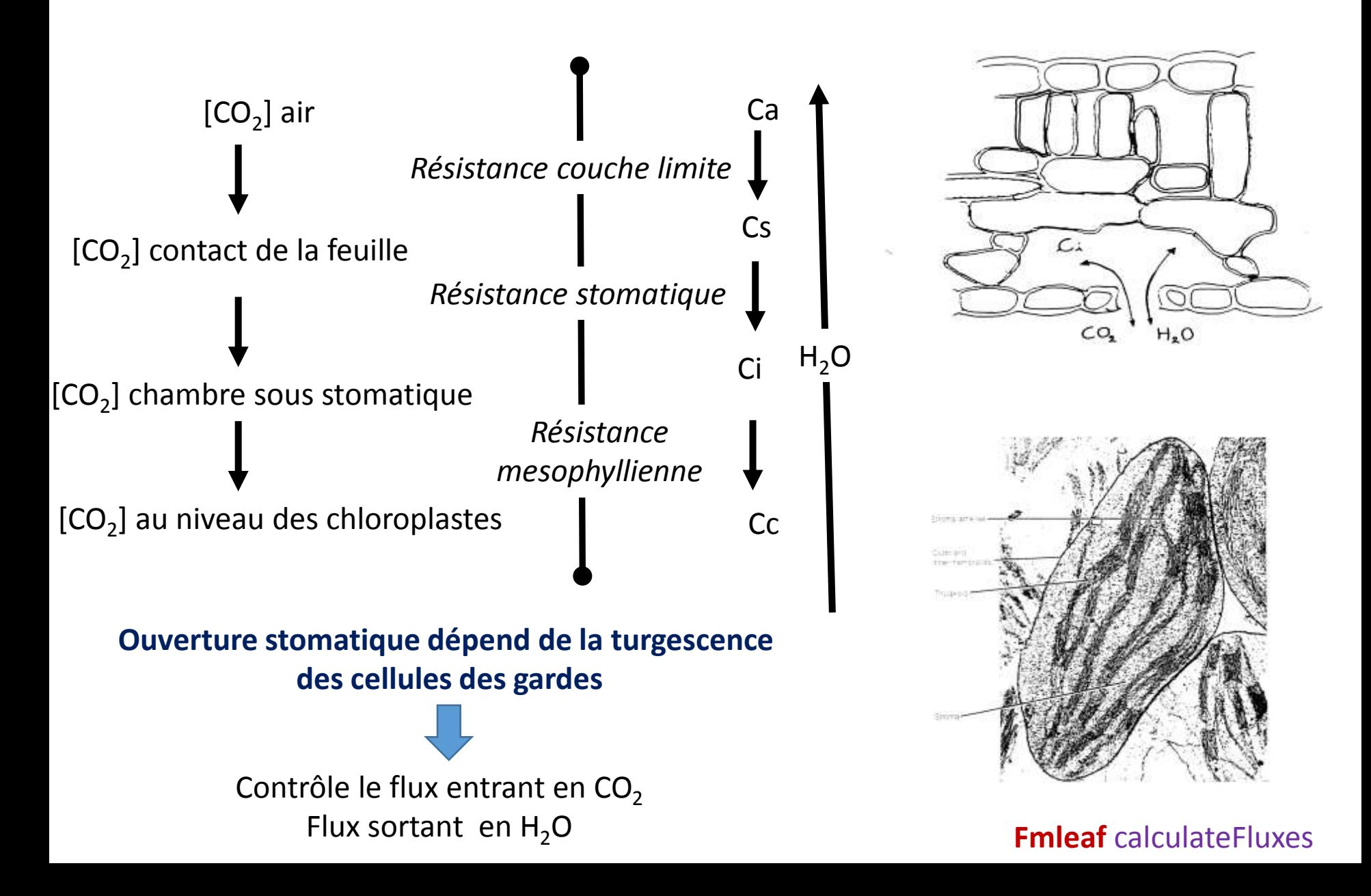

## **B] Light**

#### **Quantité et qualité de la lumière absorbée**

PAR: Rayonnement photosynthétiquement actif

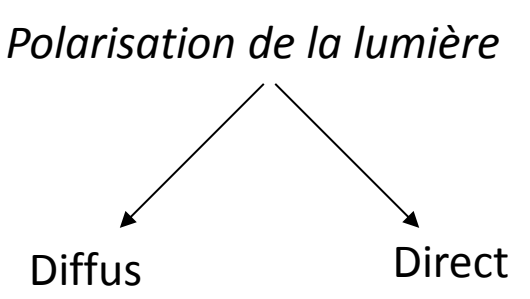

#### **Chaîne de transport d'électrons**

1 collecte des photons antennes PSI et PSII

2 Hydrolyse de l'eau

- 3. Production d'ATP
- 4. Production de pouvoir réducteur

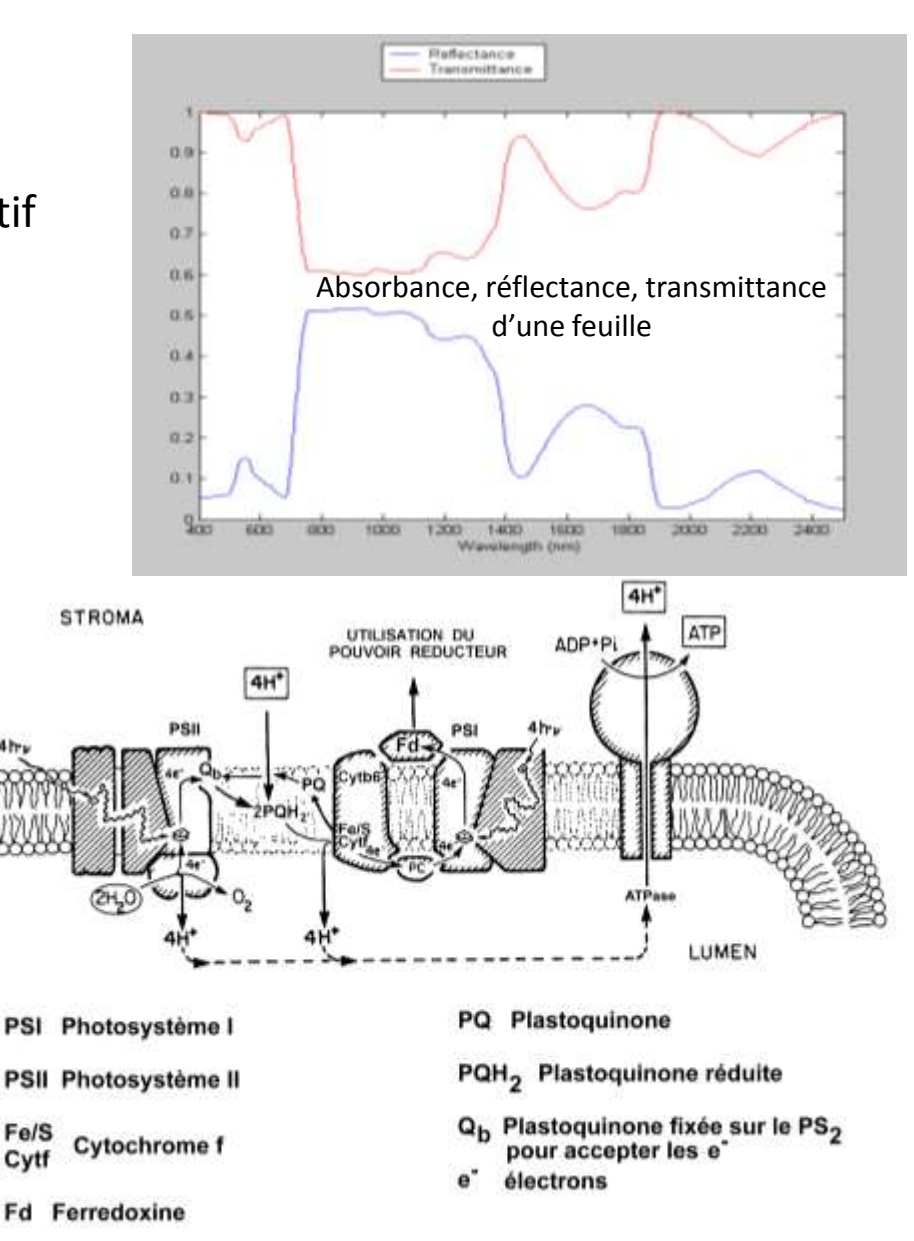

Fd

Centre réactionnel

#### **C] La carboxylation**

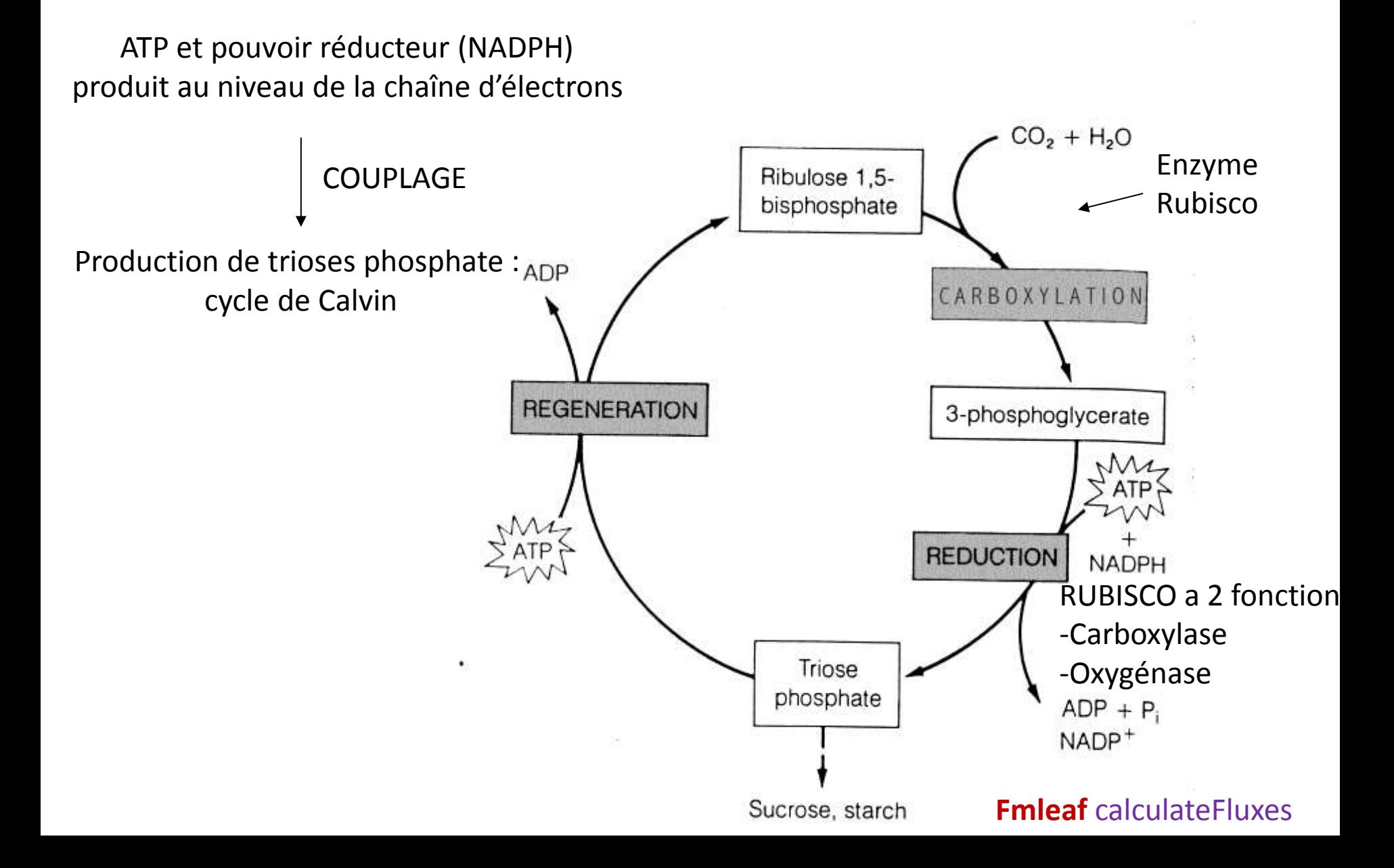

#### **D] Les étapes limitant l'assimilation**

La carboxylation peut être limitée par

I] Apport en substrat  $CO_2$  Cc=f(R<sub>CO2</sub>) ) ouverture stomatique

II] Vitesse de carboxylation =f(activité carboxylase de la RUBISCO)

III] Transport d'électrons= f(PAR<sub>absorbé,</sub>,[chlorophylle],[protéines chaîne])

**Courbe de réponse de l'assimilation au PAR (feuille de chêne vert)**

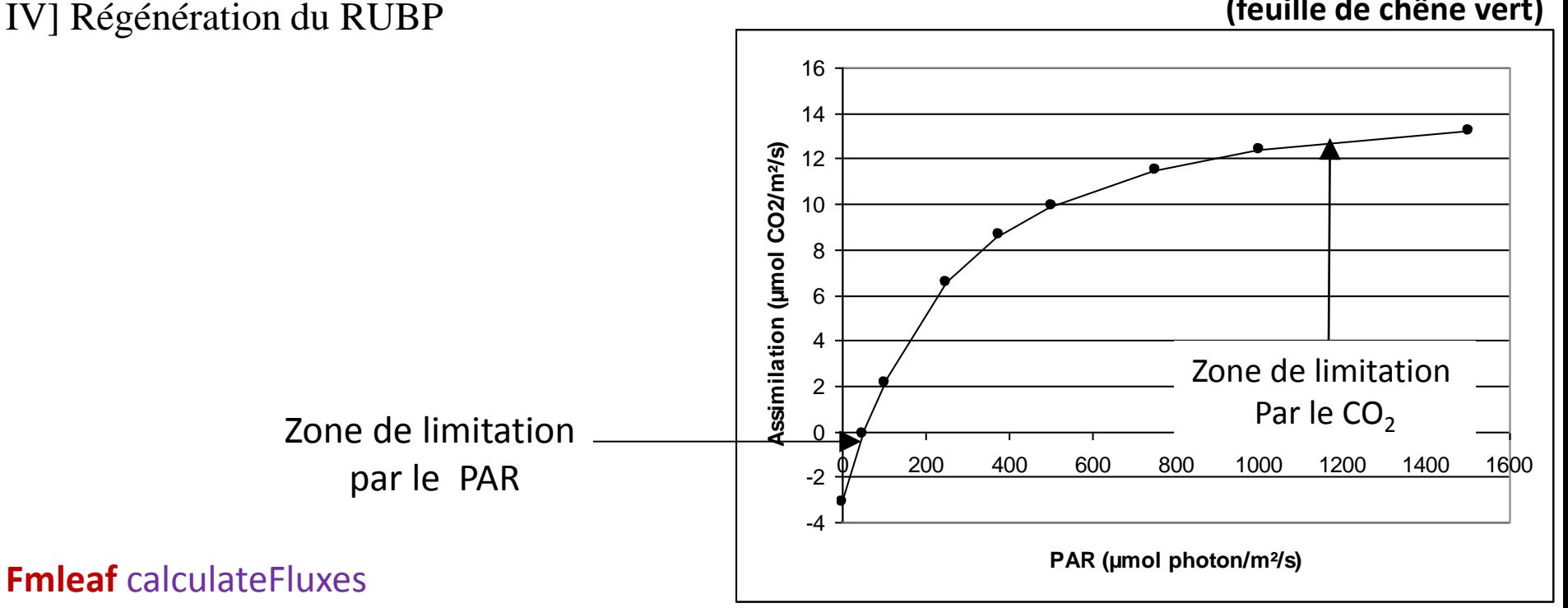

**D. Le modèle de photosynthèse foliaire (***Dérivé de Farquhar et al (1980) et Ball et al. (1987)*

**A**= Assimilation nette en  $\mu$ mol CO<sub>2</sub>/m<sup>2</sup>/s **Rd**= Respiration à l'obscurité en µmol CO<sub>2</sub>/m<sup>2</sup>/s Vjmax=vitesse maximale de transport des electrons µmol e<sup>-</sup> m<sup>-2</sup> s<sup>-1</sup> Vcmax= vitesse maximale de carboxylation de la RUBISCO µmol e<sup>-</sup> m<sup>-2</sup> s<sup>-1</sup> **α**= rendement quantique **Γ\*=** point de compensation au CO<sub>2</sub> sans respiration

$$
\Gamma^*_{0} = \frac{(Kc_0 \times 0.21 \times O_{00})}{2 \times Ko_0}
$$

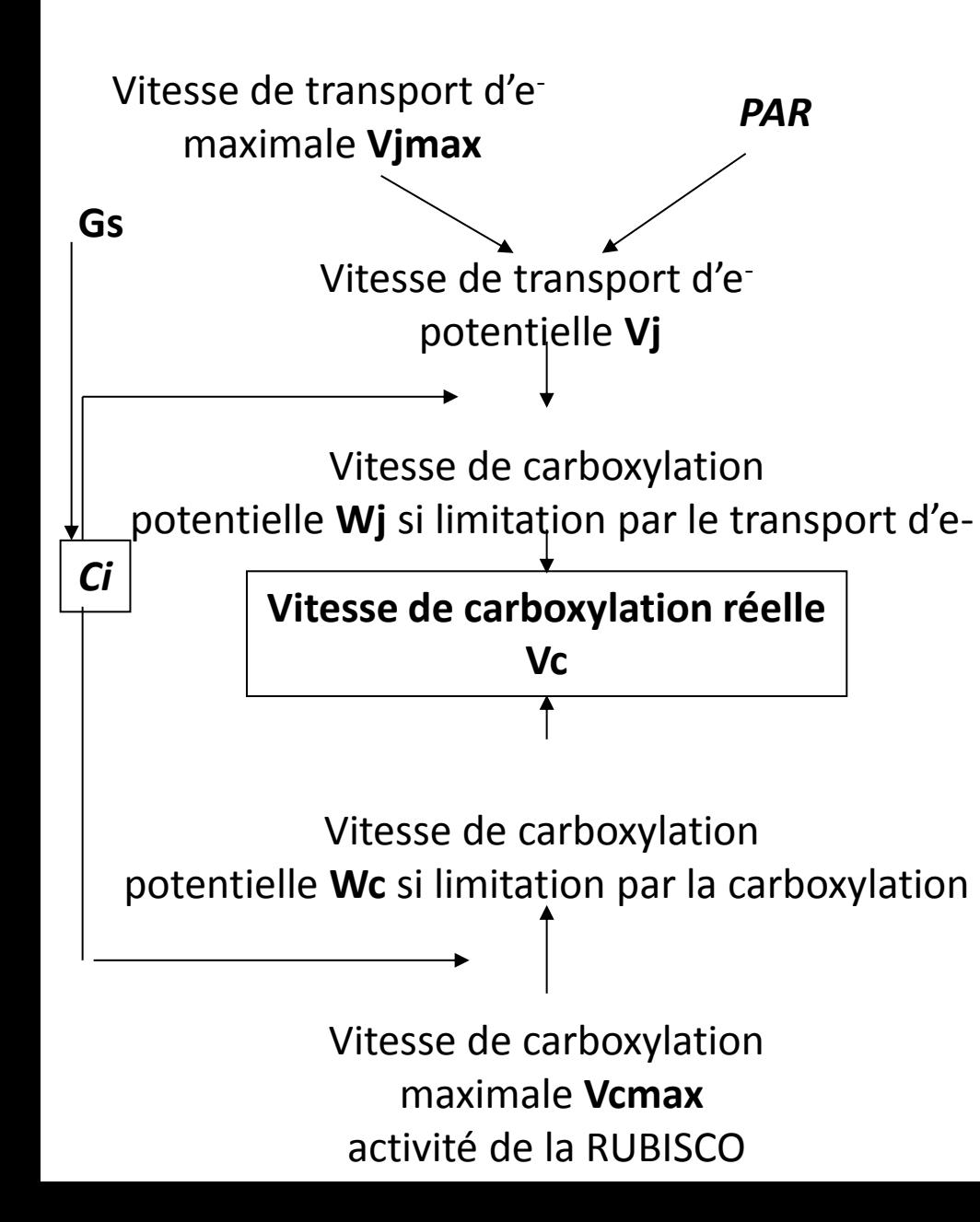

Équation de diffusion

$$
A = G_{C_{Q_2}} \times (Cs - Ci)
$$

Équation de **carboxylation**

*A*=Vc-Rd  $Vc = \min\{Wj;Wc\}$ 

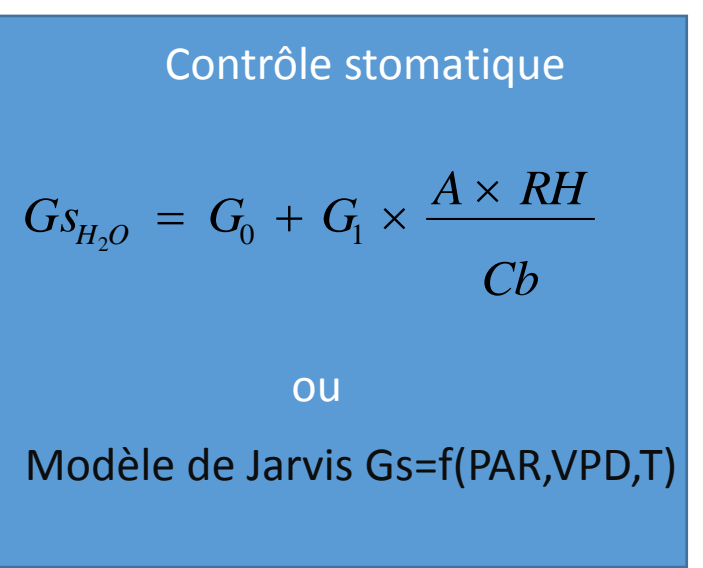

*Les équations* Équation de **carboxylation**

*A*=*Vc*−*Rd*  $Vc = min\{Wj;Wc\}$ 

$$
Wc = Vc \text{ max } \frac{Ci - \Gamma^*}{Ci + Kc \times \left(1 + \frac{Qi}{Ko}\right)}
$$

$$
Wj = \left(\frac{Vj}{4}\right) \times \left(\frac{Ci - \Gamma^*}{2\Gamma^* + Ci}\right)
$$

$$
Vj = \frac{\alpha \times PARA + Vj \max - \sqrt{(\alpha \times PARA + Vj \max)^2 - 4\theta \times \alpha \times PARA \times Vj \max}}{2\theta}
$$

#### **Effet température**

La température agit sur tous les paramètres présentés ci-dessus

Par le biais de l'activité enzymatique et des coefficients de solubilité

Long (1991) pour Oi, Ci, et Nolan and smilie(1976) pour Vjmax et Bernacchi (2001) for Vcmax, Vomax, Kc, Ko and *Γ\**

$$
Kc=\exp\left(\frac{cKc-EaKc}{(Ta+273)\times R}\right)
$$

$$
Ko=\exp\left(\frac{cKo-EaKo}{(Ta+273)\times R}\right)
$$

$$
VC_{\text{max}} = VC_{\text{max}} \propto \exp\left(\frac{cVc - EaVc}{(Ta + 273) \times R}\right)
$$

$$
VJ_{\text{max}} = VJ_{\text{max}} \propto \frac{(EaVj \times (Ta-25))}{(298 \times R \times (Ta+273))}
$$

$$
\frac{VJ_{\text{max}} = VJ_{\text{max}} \propto \frac{(1 + \exp(ETT \times (Ta+273) - JMT))}{(1 + \exp(ETT \times (Ta+273))}
$$

$$
Ci = Ci_0 \times fci
$$
  
\n
$$
Fci = \frac{(1.674 - 0.061294*Ta + 0.0011688 \times Ta^2 - 8.8741 \times 0.1^6 \times Ta^3)}{0.73547}
$$
  
\n
$$
Oi = \frac{Qi_0}{0.026934} \times (0.047 - 0.0013087 \times Ta + 2.5603 \times (0.1)^5 \times Ta^2 - 2.1441 \times 0.1^7 \times Ta^3)
$$

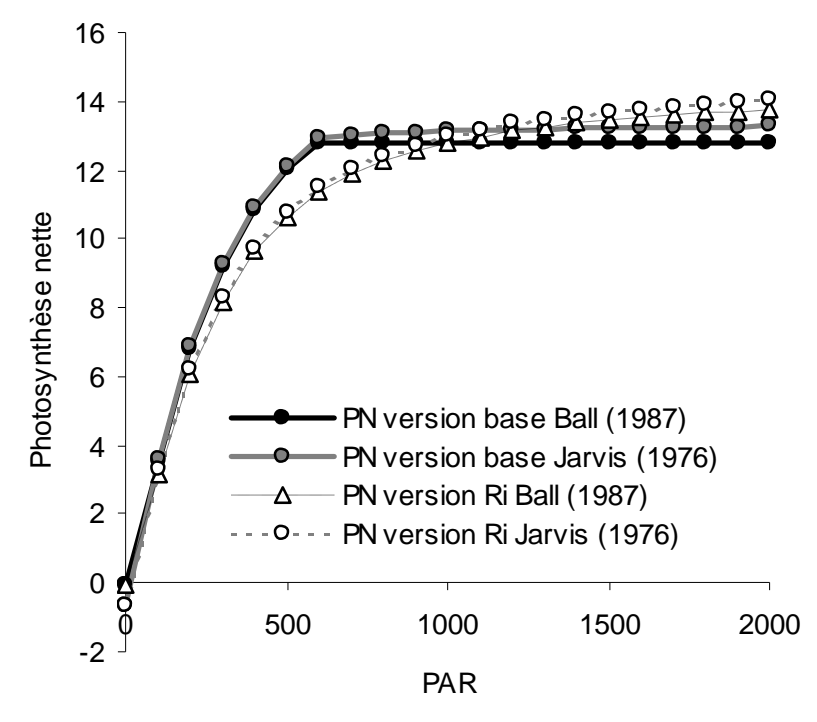

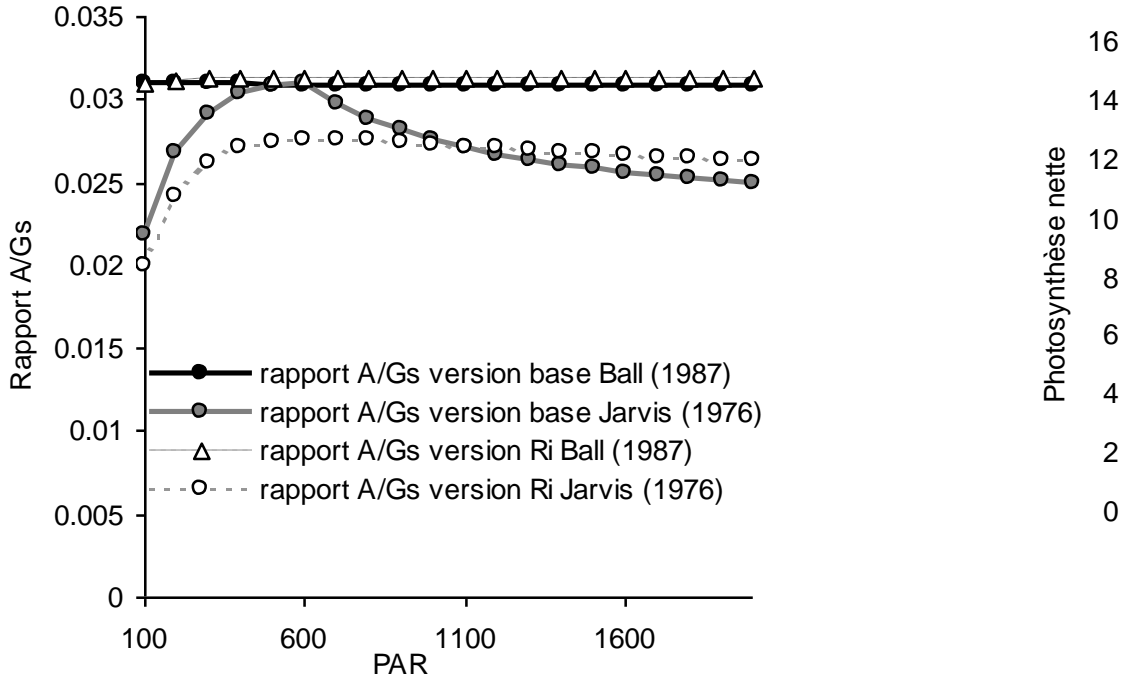

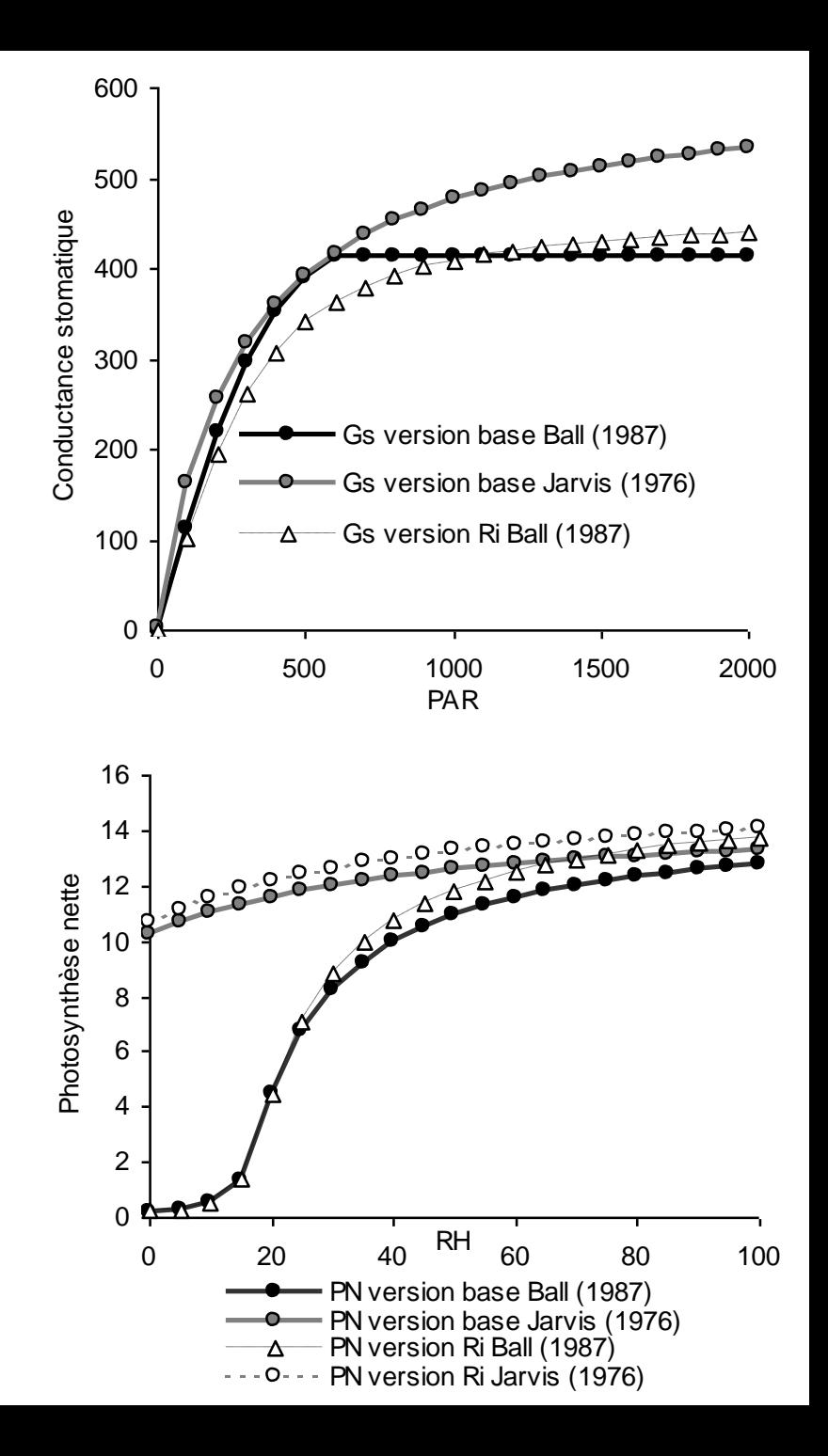

#### **Détermination de différents paramètres et constantes**

#### **Les constantes inter-spécifiques ou spécifiques**

- -effet température
- les paramètres de caractérisation enzymatique
- rendement quantique ?

#### **Les paramètres variant entre espèces et ou spatialement**

- -Vjmax=f(protéines du transport d'e<sup>-</sup>)≅f(azote surfacique)
- $-Vcmax=f([RUBISCO]) \approx f(azote surface)$
- rendement quantique= $f([Ch]) \cong constant$

Expérimentalement ces 3 paramètres peuvent être déterminés À partir des courbes A/Ci A/PAR ou J/PAR

Haut du couvert

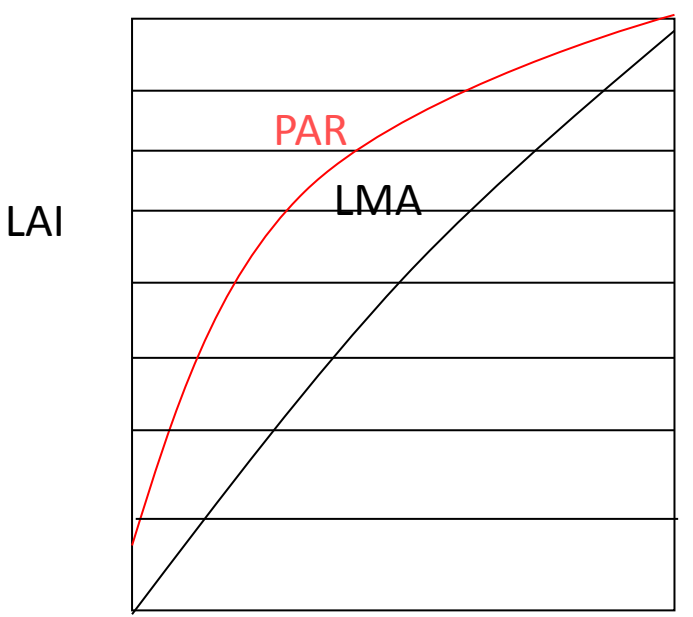

Bas du couvert

*Extinction du PAR et des propriétés photosynthétiques*

**FmModel getGazExchange**

 $Na(I) = Nm \times LMA(I)$ *Vc* max $(I) = NC_2 \times Na(I) + NC_1$ <br> *Vj* max $(I) = NJ_2 \times Na(I) + NJ_1$ <br>  $Na(I) = Nm \times LMA(I)$ <br>  $LMA(I) = LMA_0(\exp(-K_{LMA} LAI(I)))$ *Vj* max $(I)$  =  $NJ_2$   $\times$   $Na(I)$  +  $NJ_1$ 0 1 2 3 4 5 0 2 4 6 8 10 12 14 PN µmol CO $_2$  m $^2$  s $^{\text{-1}}$  $\overline{\mathsf{L}}$ 

6

#### **FmModel getGazExchange**

Ball sans RI

 $0000$ 

Jarvis sans RI Jarvis avec RI

o Ball avec RI

O

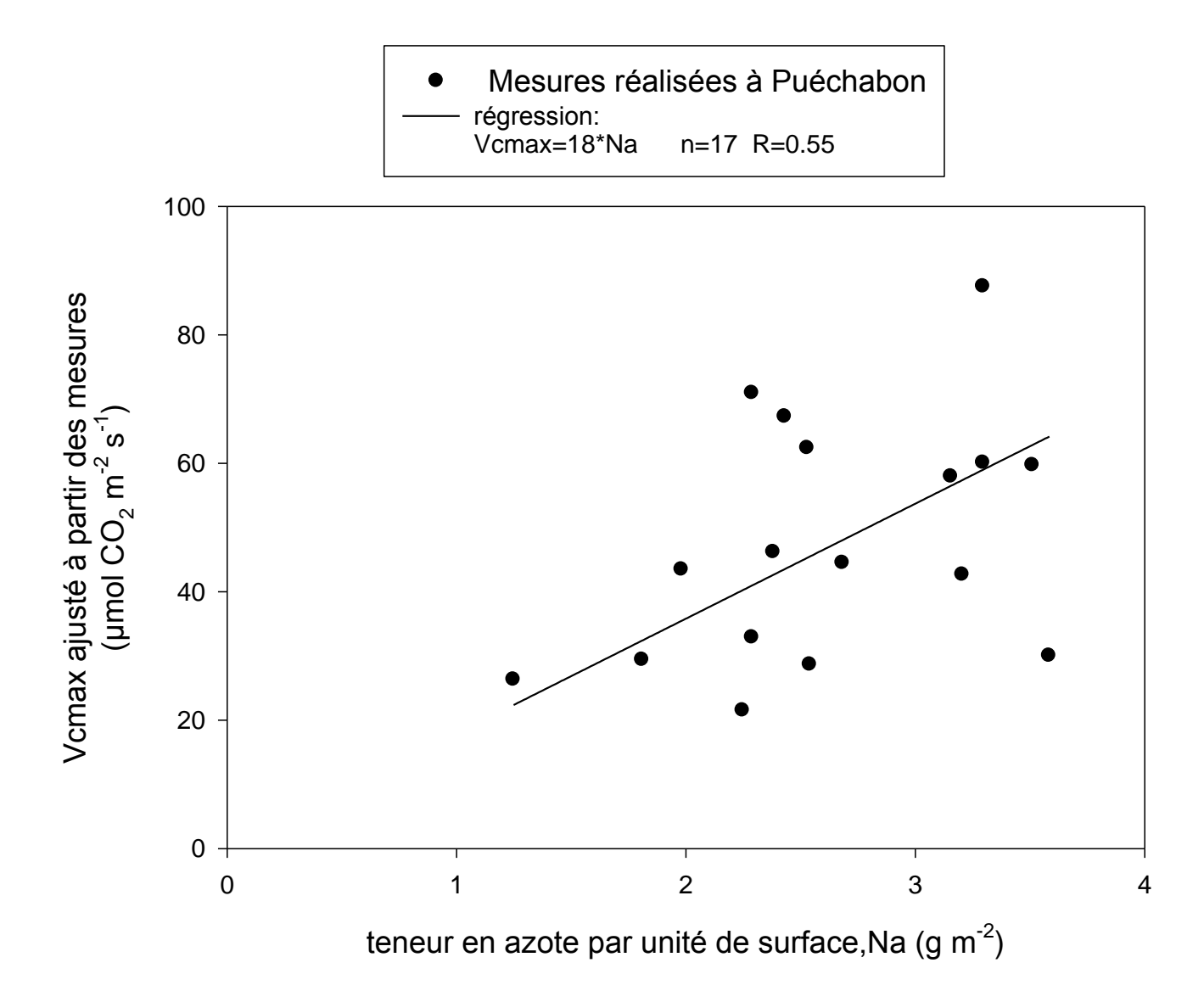

#### **FmModel getGazExchange**

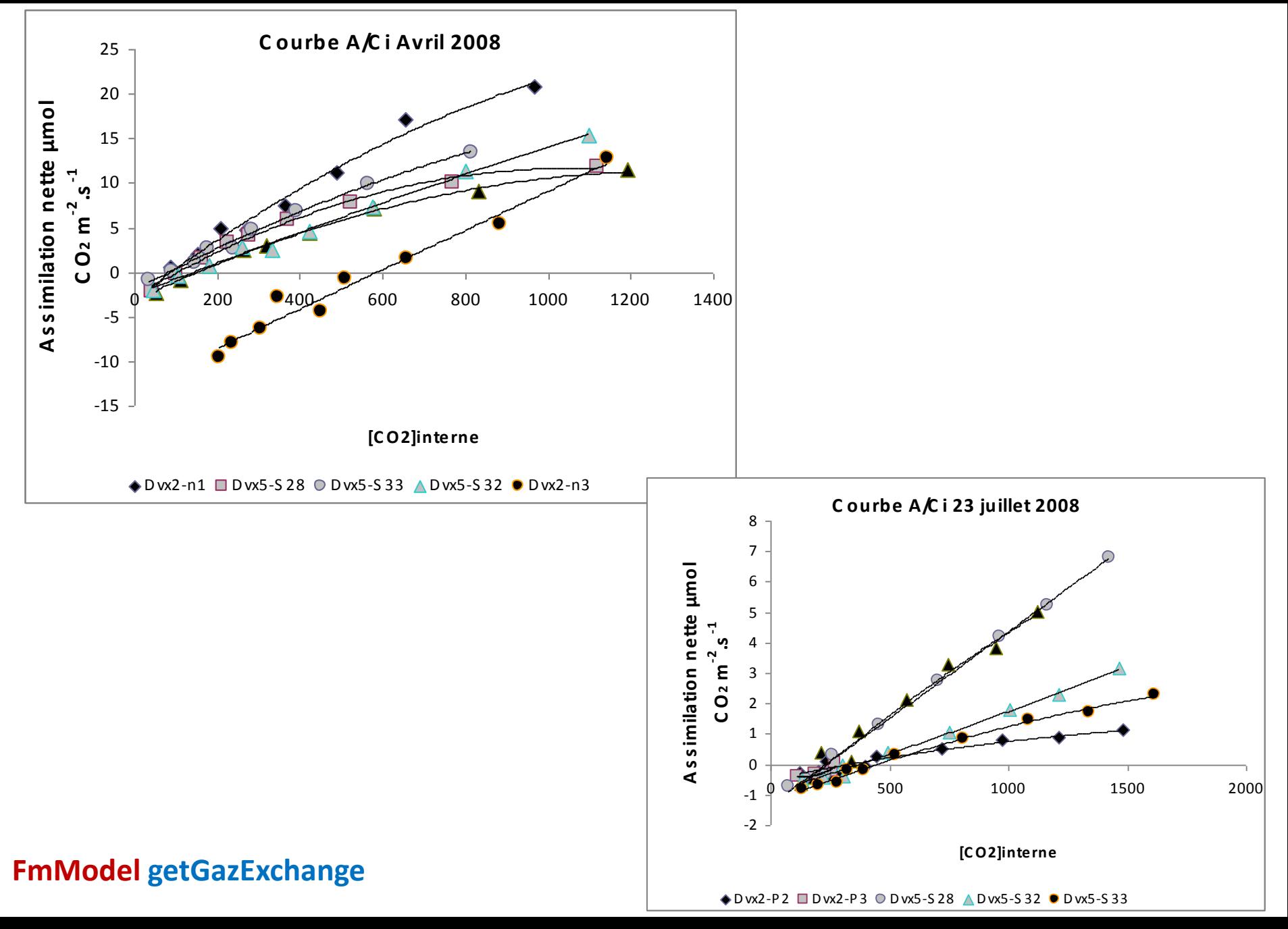

$$
RM_{\rm organ}\!\!=\!\!B_{\rm alive organ}\!\!\times\!\!M R N\!\!\!\times\!\!N_{\rm m\scriptscriptstyle organ}\!\!\times\!\!Q_{\rm 10\,organ}^{\!\!\left(\substack{\rm Tsuf-TMR\,\\ \rm 10}\right)}
$$

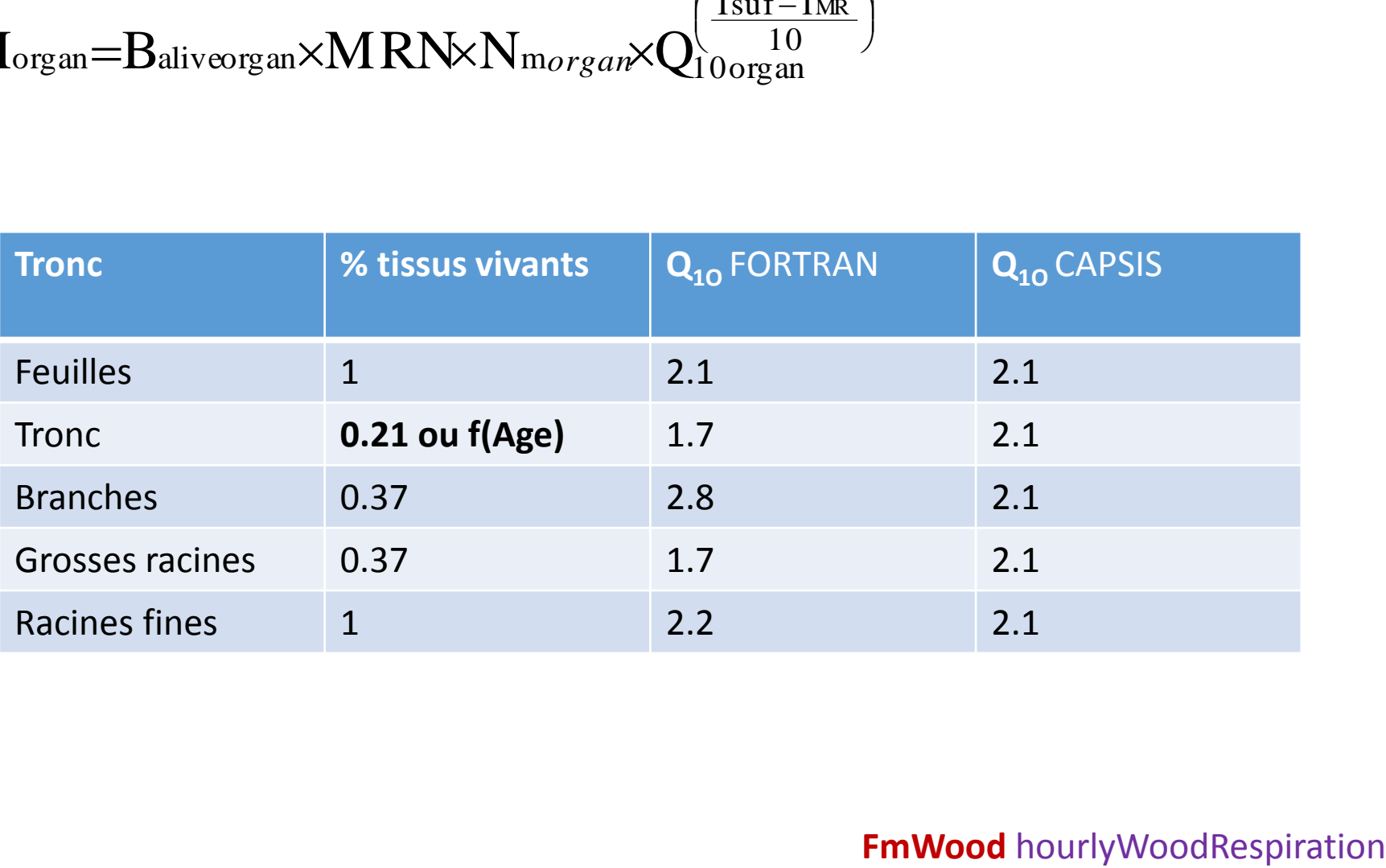

$$
\text{RG}_{\text{dorgan}} = \text{GB}_{\text{organ}} \times (\text{CR}_{\text{organ}} - 1)
$$

 $\text{GB}_{\text{organ}}\times\big(\text{CR}_{\text{organ}}-1\big)$ <br>tion (CR) sont forcés dans le CASTANEA species dans CAPSIS<br>tion (CR) sont calculés à partir des compositions biochimiques dans FORTRAN<br>F**mWood** hourlyWoodRespiration Coût de construction (CR) sont forcés dans le CASTANEA species dans CAPSIS Coût de construction (CR) sont calculés à partir des compositions biochimiques dans FORTRAN

## Carbon allocation

**Branches** 

## Feuilles Nombre et Surface => LAI  $Masse \Rightarrow LMA$

Réserves

Tronc

## Carbone disponible= Photosynthèse - Respiration

## osses et fines racines

Allocation F(espèce, âge)

$$
GB_{\text{organ}} = \frac{AG_{\text{organ}}}{CR_{\text{organ}}} \times (A_{\text{canopy}} - RM - RG_{\text{leaf}} - GB_{\text{leaf}})
$$

AGorgan = fixé (Dufrêne et al., 2005)  $Ag<sub>organ</sub> =$  calculé avec homéostasie des réserves et ratio racines fines/feuilles pour maintenir la constance des résistances hydrauliques (Davi et al., 2009) Agorgan = calibré selon sites et dépend du climat (Guillemot et al., 2017)

$$
B_{\text{fine roots}} = \frac{1 + cH \frac{TO_{\text{saywood}}}{TO_{\text{fine roots}}}}{K_{\text{r}}R_{\text{hyd}}LMA}
$$

#### **FmWood** carbonAllocation

**Si on néglige le sous étage**:

## **ΔRsol**=**Psol+Egt+Ec- Ev(arbre)-TR(arbre)- Ev(sol)-DR-El**

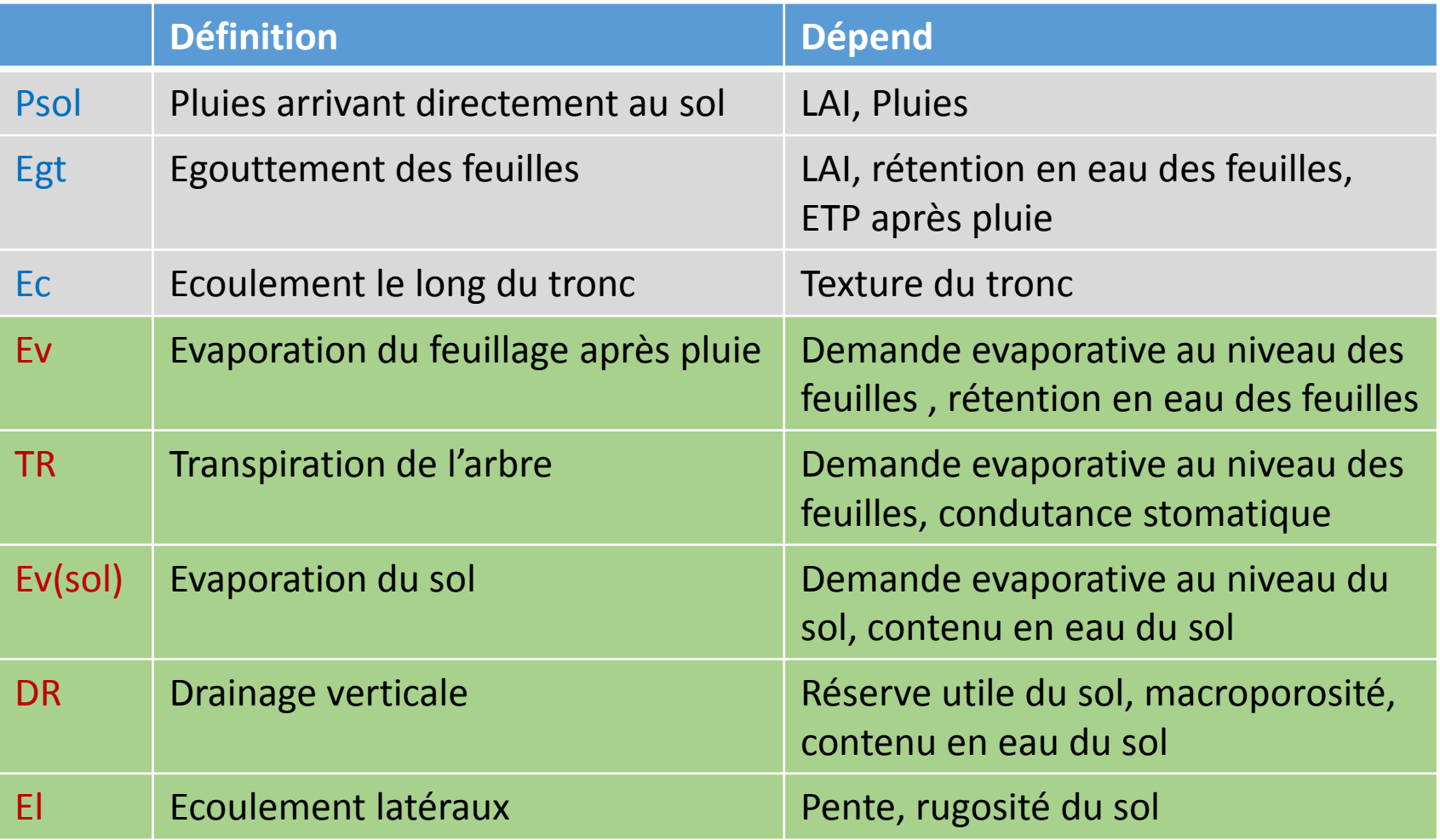

**Quelques définitions**

La teneur en **eau massique** (appelée aussi pondérale) W (pour water = eau) correspond au rapport entre la masse d'eau Mw contenue dans le sol et la masse du sol sec Ms (s pour solide) : **W = Mw / Ms.**

**La teneur en eau volumique** θ correspond au rapport entre le volume d'eau Vw contenu dans le sol et le **volume total des trois phases** (liquide, solide, gazeuse) du sol ou volume apparent Vb (b pour bulk = global) puisqu'il ne s'agit pas du seul volume de la phase solide  $\theta$  = Vw / Vb

Pour passer de l'un à l'autre on utilise la notion de densité apparente Da  $\theta$  = W Da

Lorsque **le teneur en eau d'un sol** est exprimée à l'aide de **θ**, le stock d'eau Sw en mm de lame d'eau s'obtient par : **Sw = E θ**. Avec E l'epaisseur du solum en mm.

**Equation dynamique**

**Rsol (t+1)**=**Rsol (t)+ΔRsol ΔRsol = f(Rsol) par le biais du drainage et de la régulation de la transpiration**

Définir un pas de temps: la résolution temporelle du bilan hydrique t=1 heure, 1 jour, 1 semaine, 1 mois ou 1 année

**Paramètre important c'est la réserve utile du sol**

**RU= f(texture du sol, profondeur d'enracinement, taux d'élément grossiers)** 

## Water interception

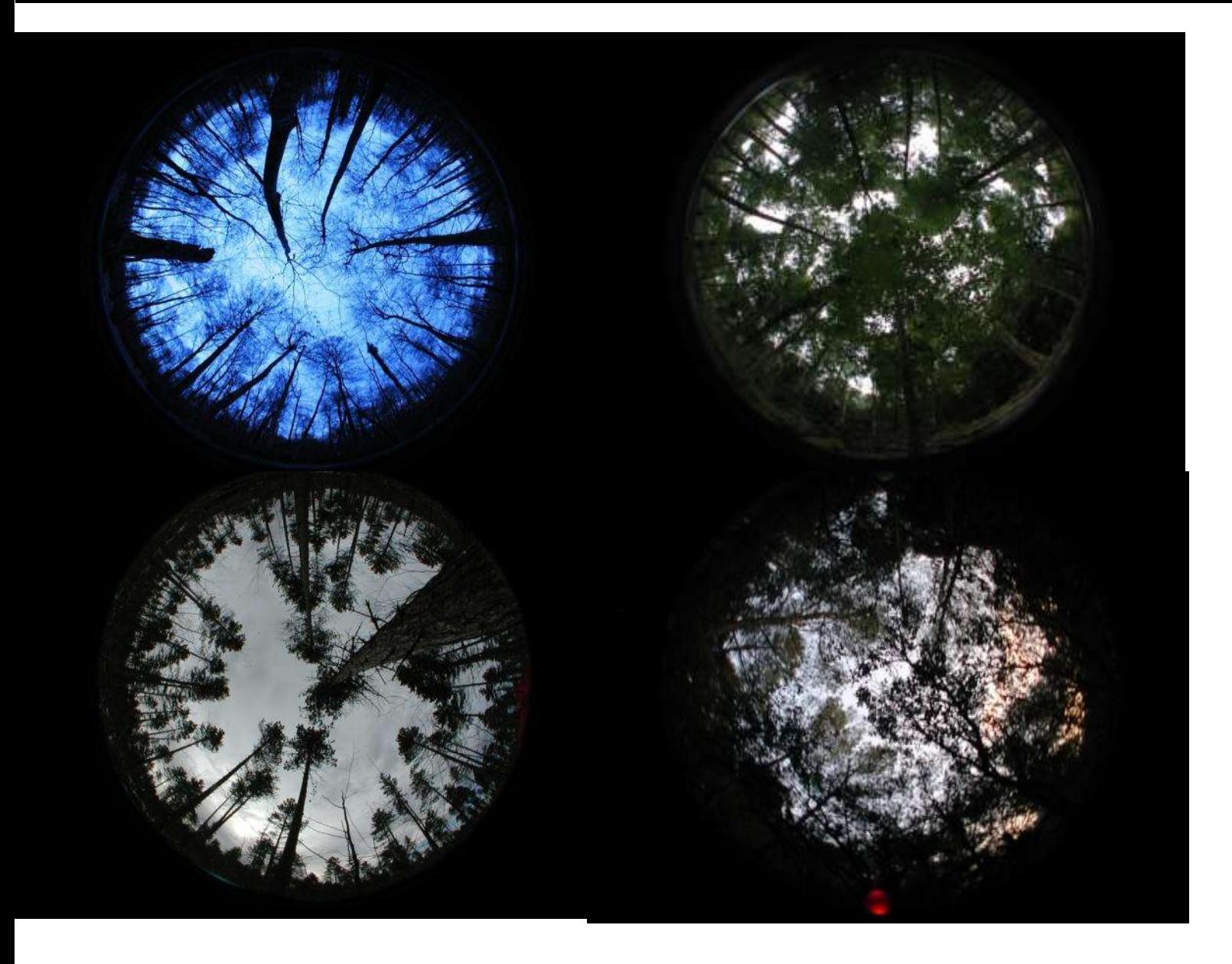

#### **FmCanopyWaterReserves** waterInterception

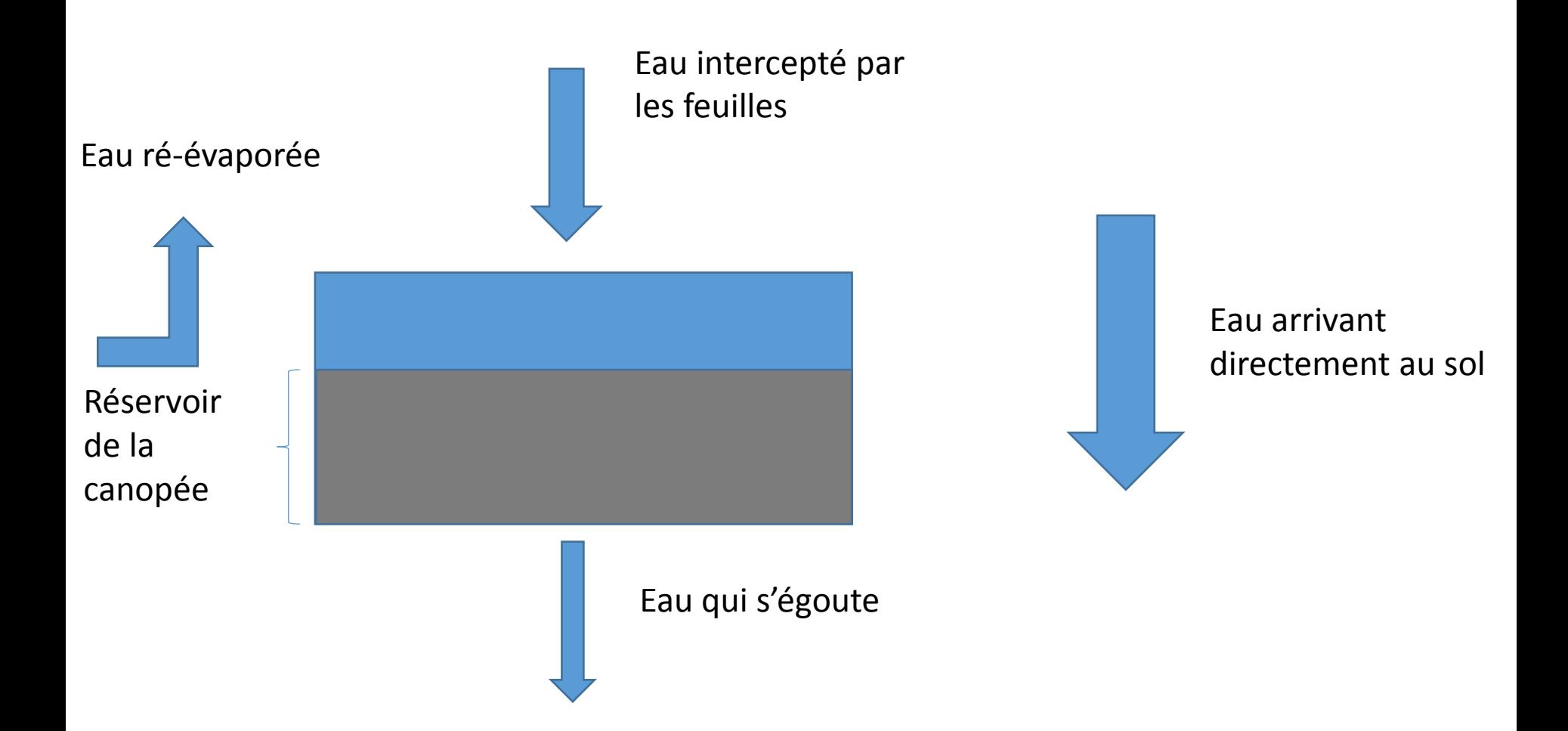

Interception brute = Pluies\*f(LAI, agrégation du couvert) Interception net= Interception brute\*f(réservoir de la canopée, évaporation)

**FmCanopyWaterReserves** waterInterception

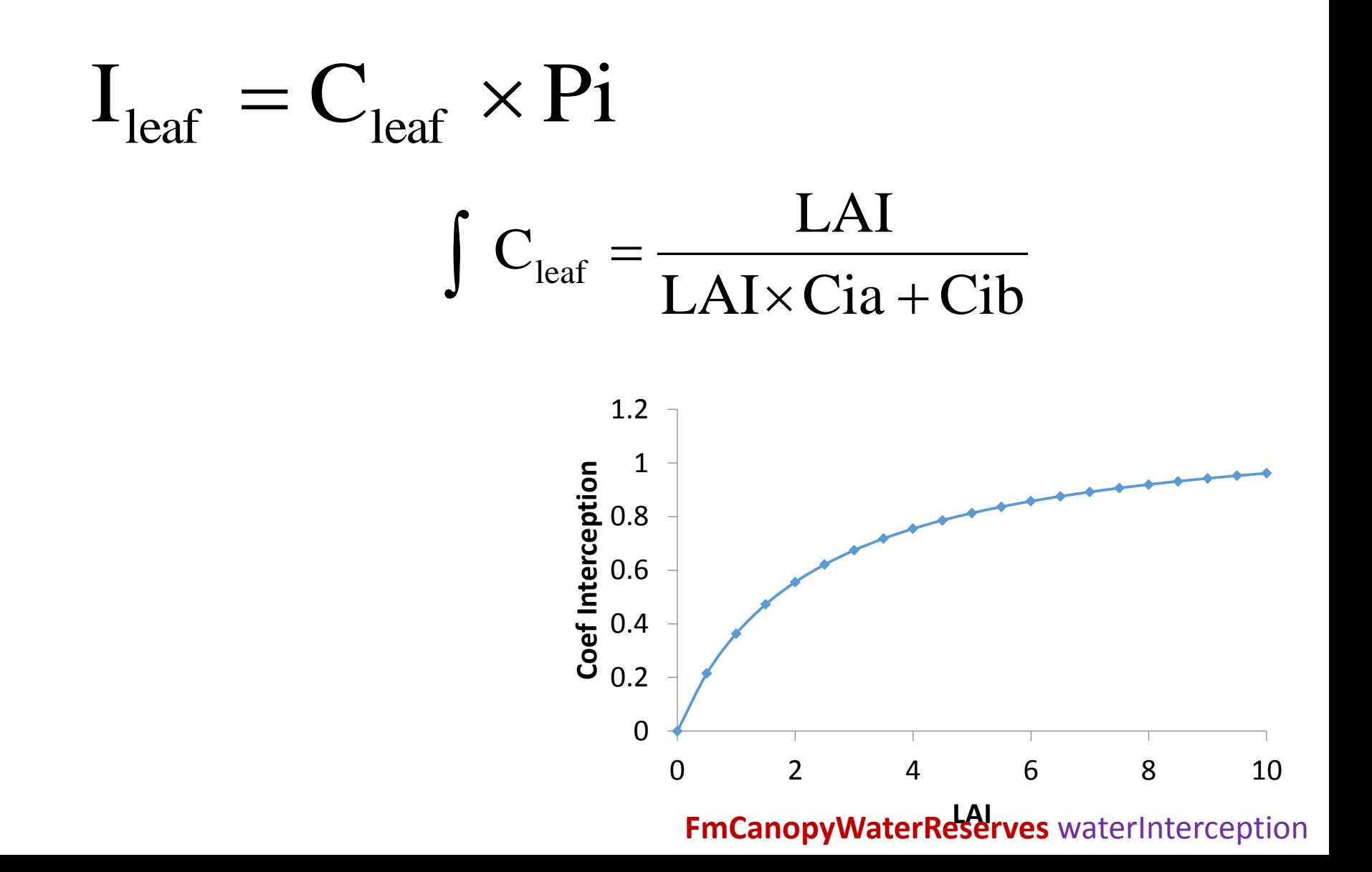

## Drainage

**Estimation simplifiée du drainage** (Dufrêne et al., 2005; Davi et al., 2005):

- 1. DR= Rsol-Rcc (*draine instantanément toute l'eau au dessus de la capacité au champs)*
- 2. DR= (Rsol-Rcc)\*(1/C) (*draine en un délai de C jours)*
- 3. DR= (Rsol-Rcc)\*(1/C)+Pds\*MacroPorosité (*on rajoute une perte directe de la pluie arrivant au sol par les fissures ou macroporosité notamment en milieu karstique)*

#### **Le problème des écoulements latéraux**:

- 1. En surface cela dépend de la pente, de la capacité d'infiltration du sol et de la rugosité de la surface
- 2. En profondeur, il faut appliquer la loi de Darcy…
- *3. Indice simplifiée: usage de la notion de convexité de la parcelle et de la pente*

**Le drainage dépend aussi de l'intensité des pluies arrivant au sol !!! L'apport par neige est différent** 

ETR= Ev(arbres)+ Ev(sous étage)+**Ev(sol)**+TR(sous étage)+**TR(arbres)** Evaporation = évaporation de l'eau libre à la surface des feuilles ou du sol Transpiration= flux d'eau des racines vers les feuilles contrôlé par les stomates

$$
ETR_{\text{canopy}} = \left(\frac{R_{\text{can}}}{R_{\text{canmax}}}\right) \times EP + \left(1 - \frac{R_{\text{can}}}{R_{\text{canmax}}}\right) \times Tr
$$

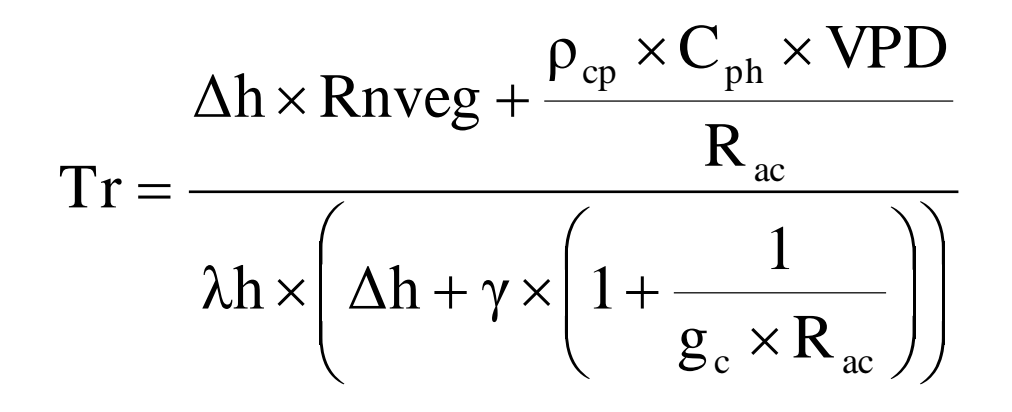

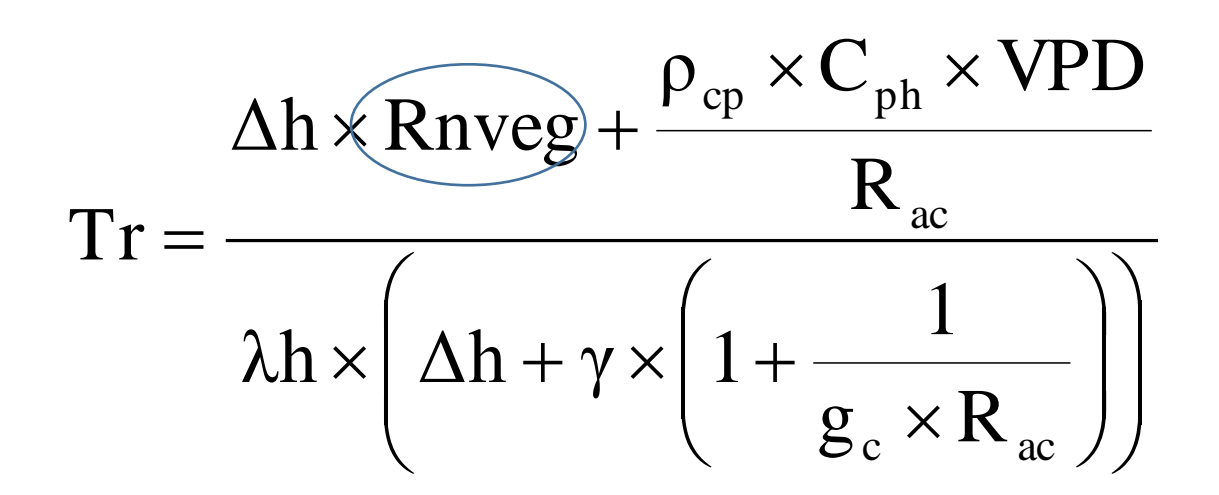

**La formule de Pennann Monteith**

**RnVeg= Rayonnement net du couvert végétal=**

**Rg (soleil) +Ra (thermique atmosphérique)- Rveg (thermique de la végétation)**

**Transpiration augmente quand la température et le rayonnement globale augmente !**

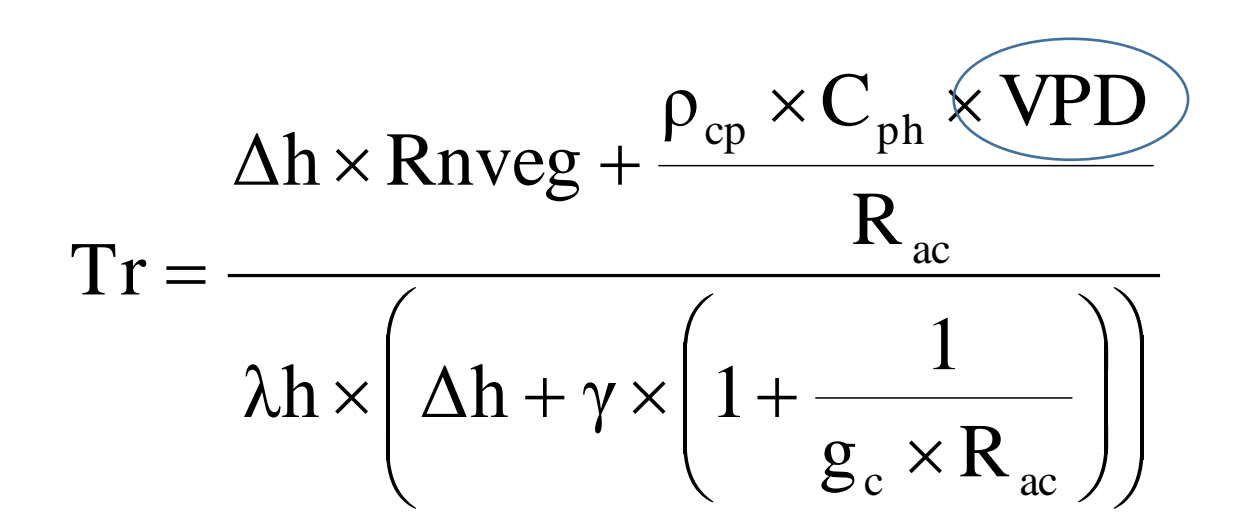

**La formule de Pennann Monteith**

**VPD= Sécheresse de l'air=ea-es** 

**Transpiration augmente quand la sécheresse de l'air s'accroît!**

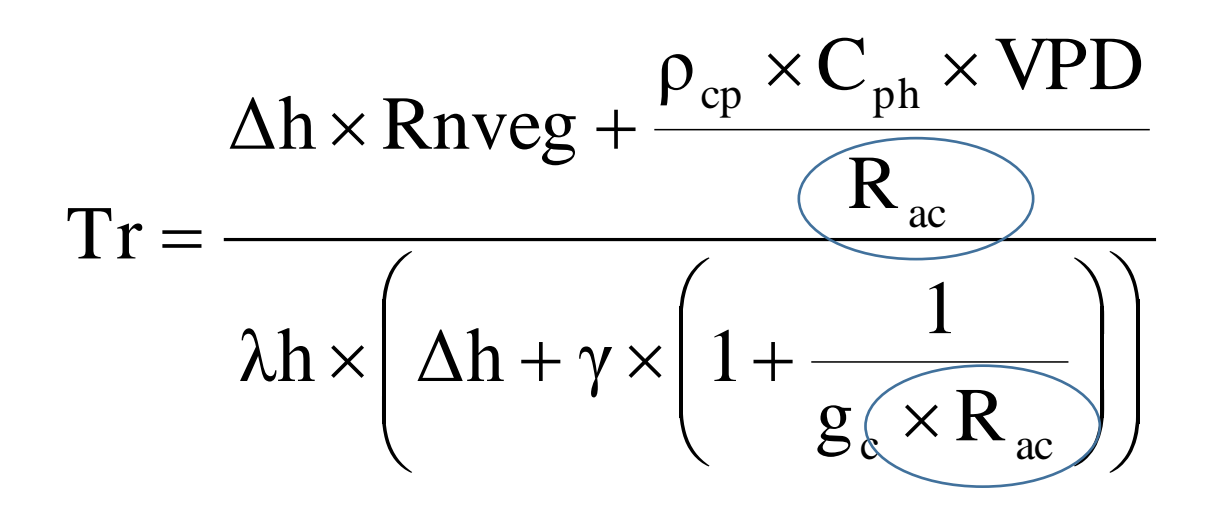

**La formule de Pennann Monteith**

**Rac= Résistance aérodynamique du couvert Dépend du vent, la hauteur du couvert et de la rugosité de la surface**

**Transpiration augmente quand Rac diminue: vent augmente, rugosité et hauteur diminuent**

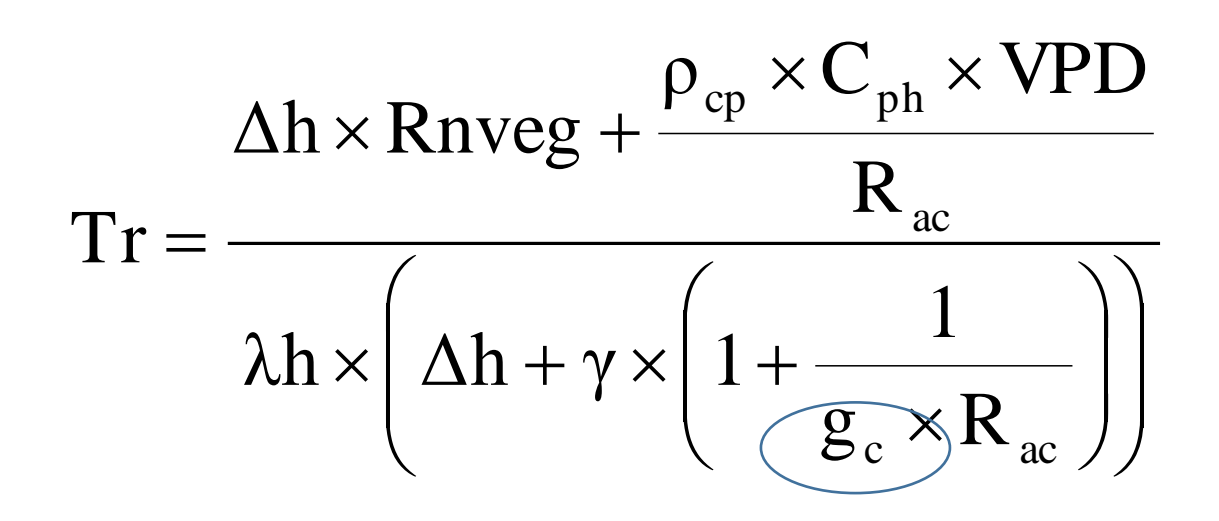

**La formule de Pennann Monteith Gc= Conductance du couvert Dépend de l'ouverture des stomates**

**Transpiration augmente quand les stomates sont ouverts: sol humide, air humide, lumière et chaleur**

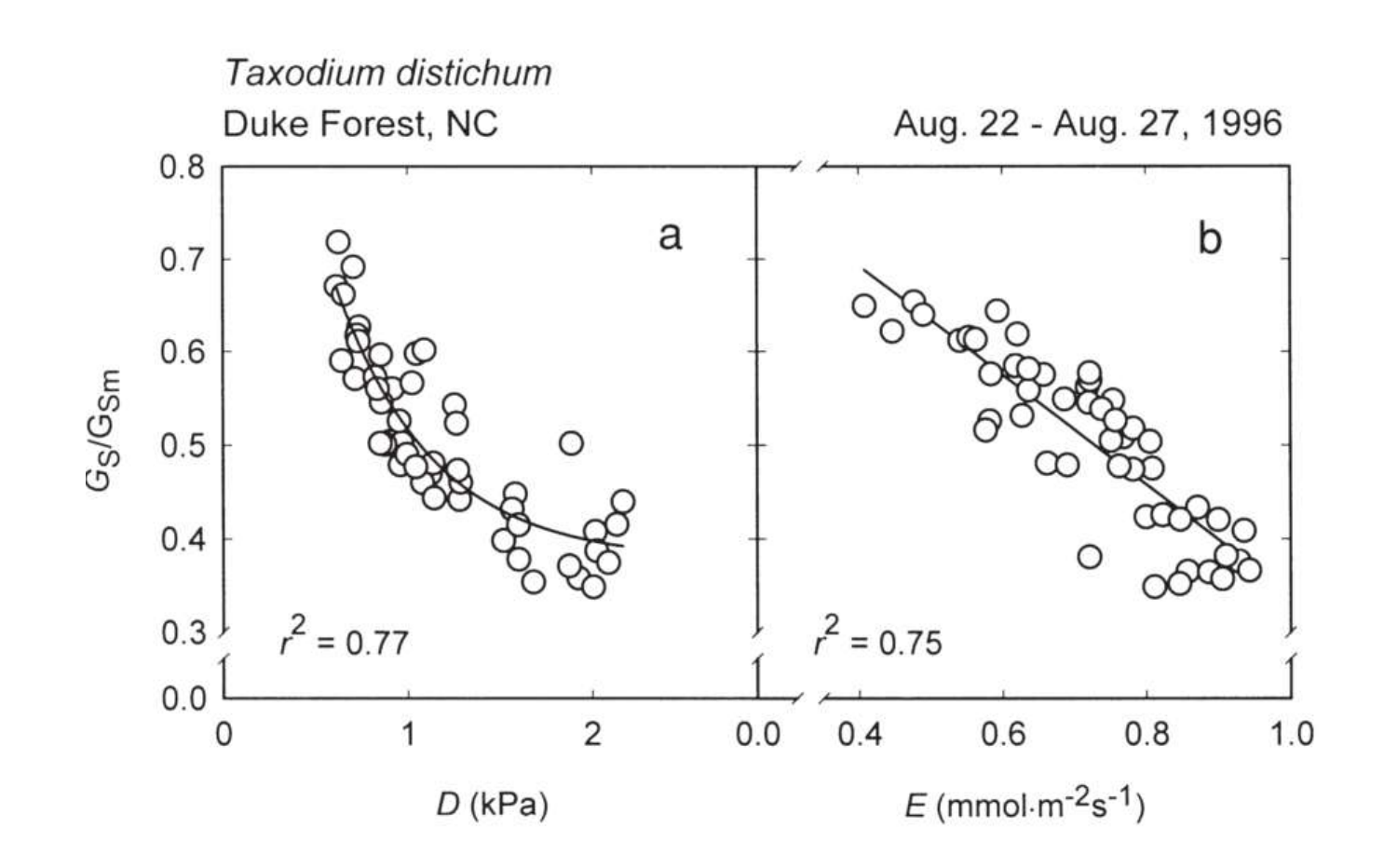

*Source:* Oren, R., J. S. Sperry, G. G. Katul, D. E. Pataki, B. E. Ewers, N. Phillips, et K. V. R. Schäfer. « Survey and Synthesis of Intra- and Interspecific Variation in Stomatal Sensitivity to Vapour Pressure Deficit ». Plant, Cell & Environment 22, nº. 12 (1999): 1515-1526.

# Evapotranspiration

**Différentes composantes de l'évapotranspiration: Ev, TR, Ev(sol)**

#### **Peuplement de chêne et érable des USA**

*Source:* Wilson, Kell B, Paul J Hanson, Patrick J Mulholland, Dennis D Baldocchi, et Stan D Wullschleger. « A comparison of methods for determining forest evapotranspiration and its components: sap-flow, soil water budget, eddy covariance and catchment water balance ». *Agricultural and Forest Meteorology* 106, nº. 2 (janvier 27, 2001): 153-168.

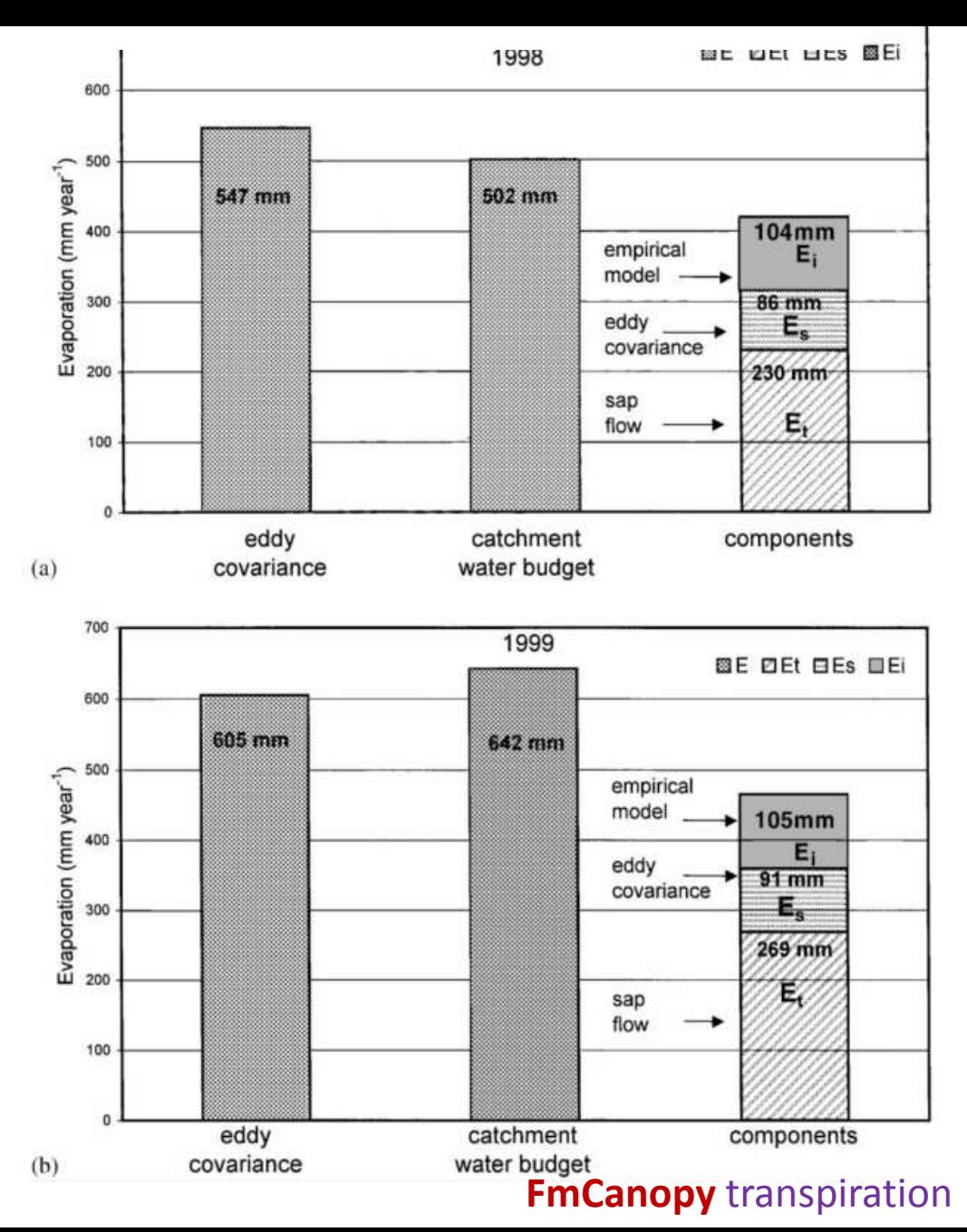

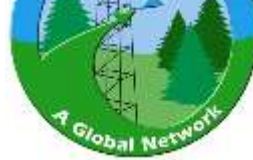

# **FLUXNET Sites** AmeriFlux(.), EUROFLUX(.), Medeflu(.),  $JapanNet(\cdot)$ ,  $LBA(\cdot)$ , others( $\cdot$ )

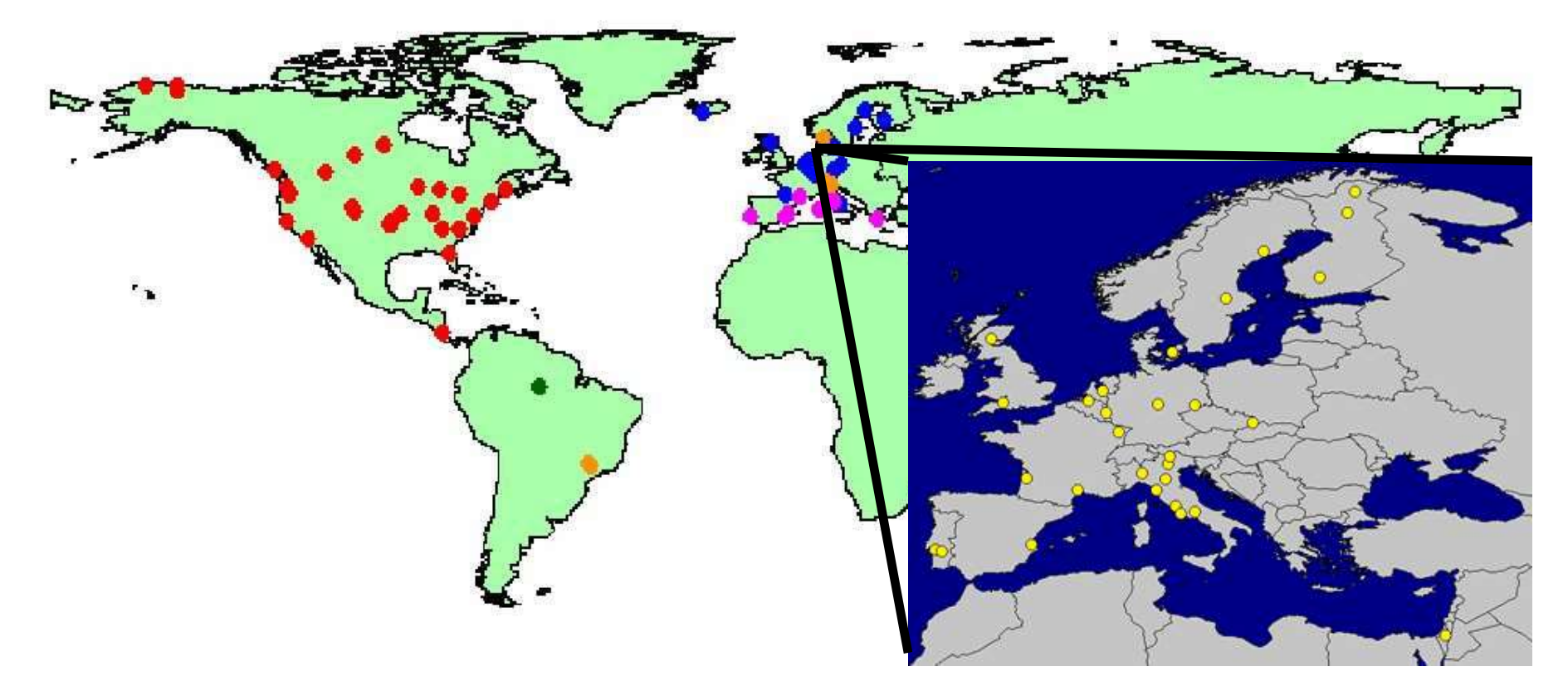

Carbon and water flux estimation by eddy correlation method

# Branch bag sapflow

## Dendrometer

## Biochemical

## Gas exchange

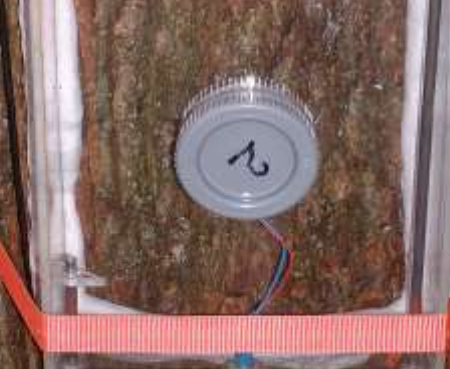

## photosynthesis

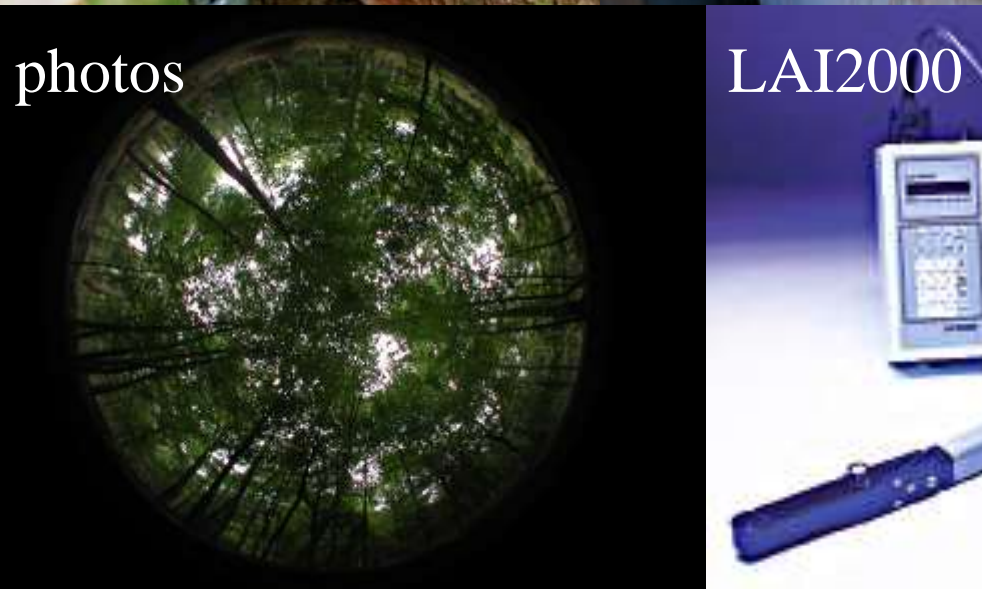

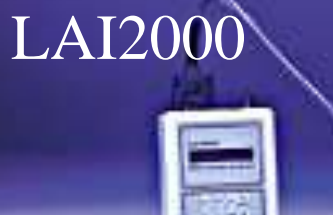

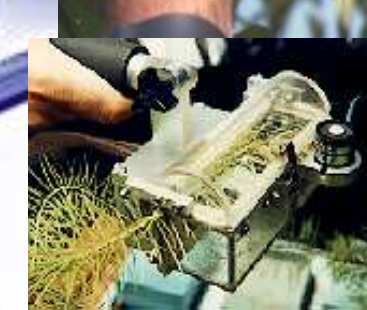

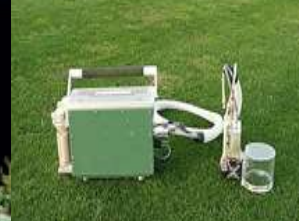

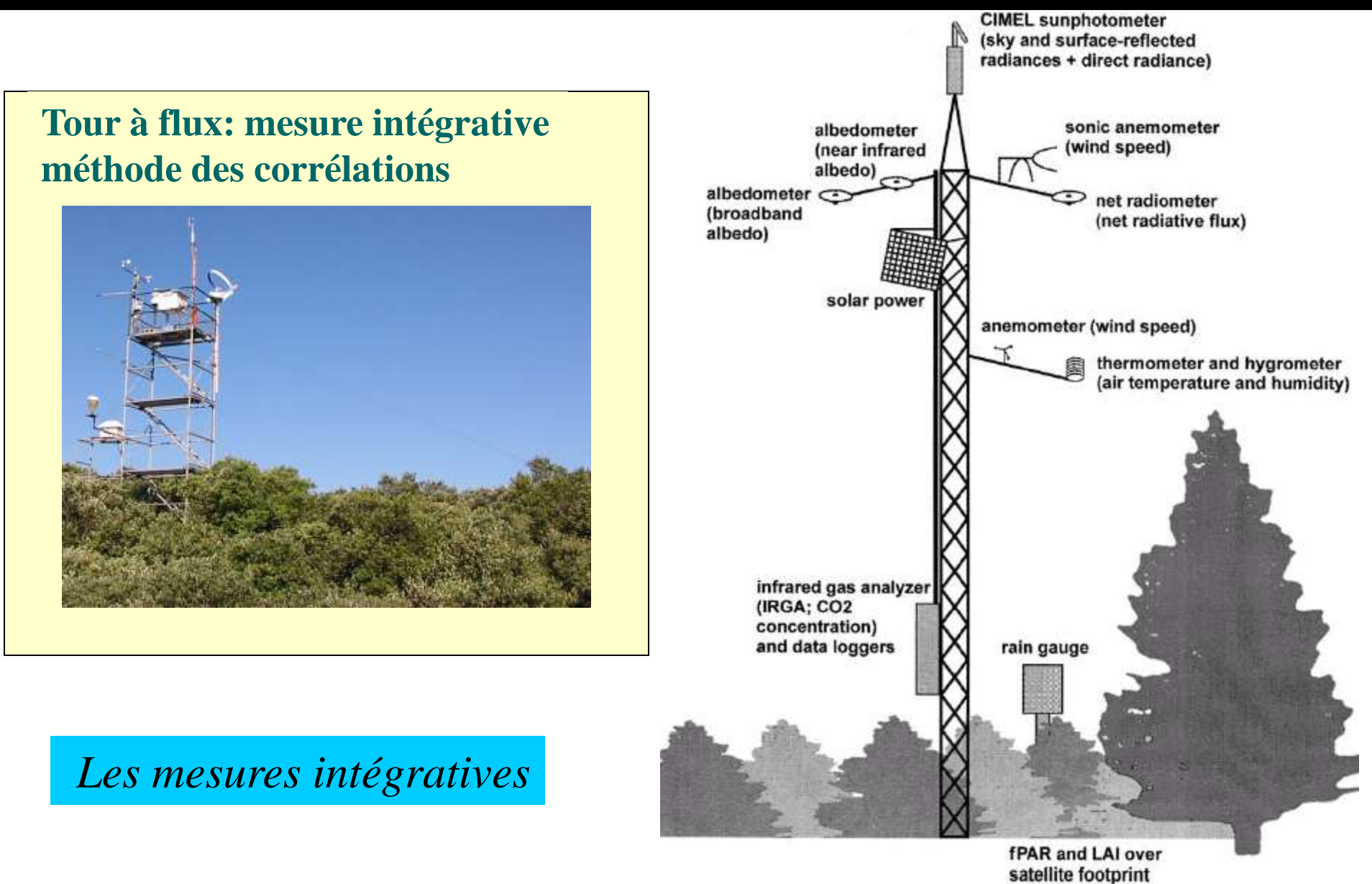

Running et al., 1999

#### Model evaluation on several processes (**Davi et al. 2005)**

19-Jul 28-Aug

7-Oct

16-Nov 26-Dec

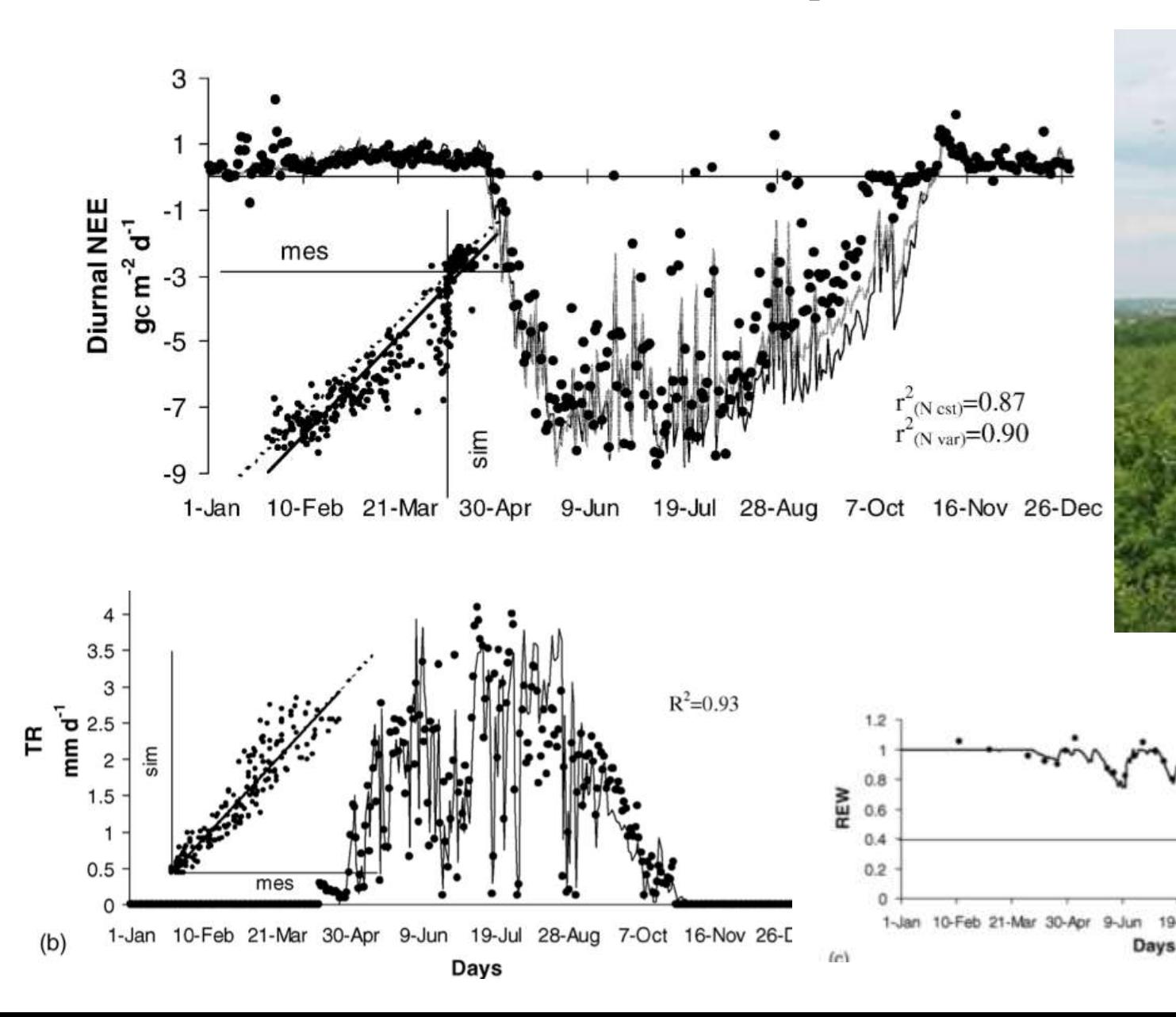

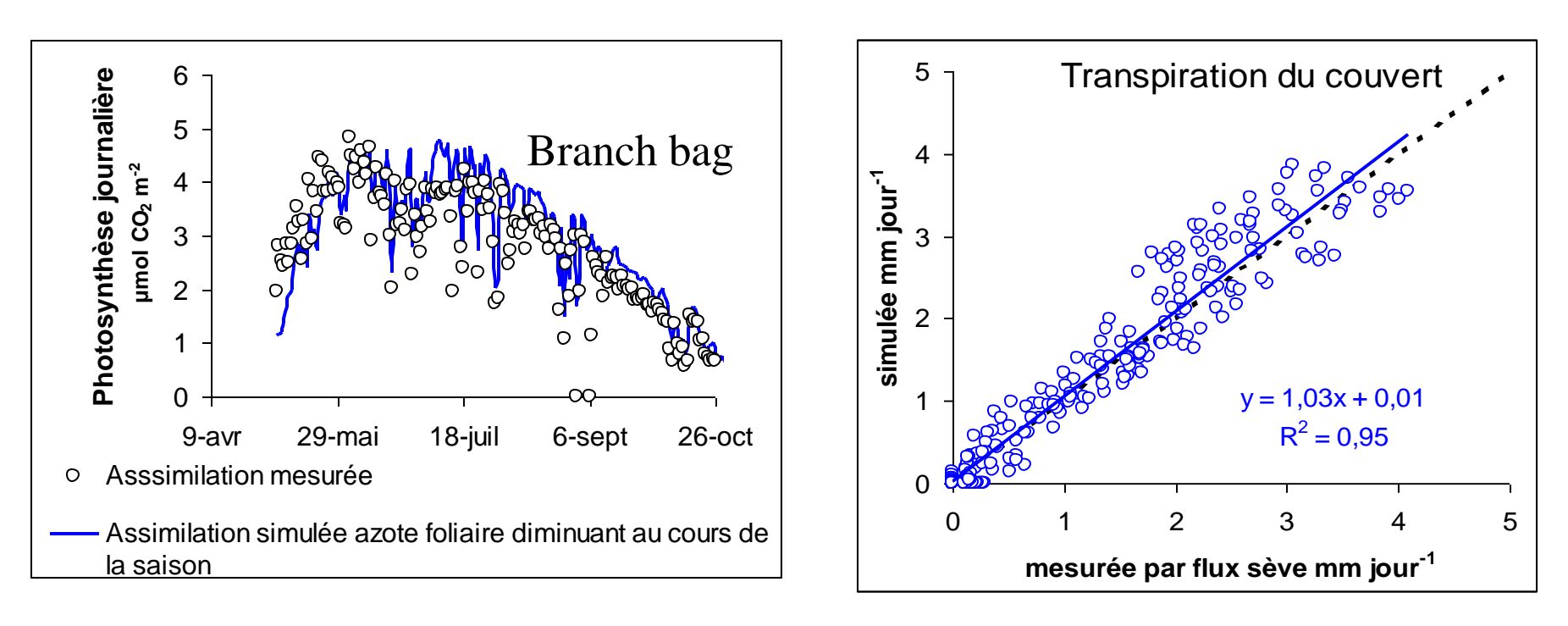

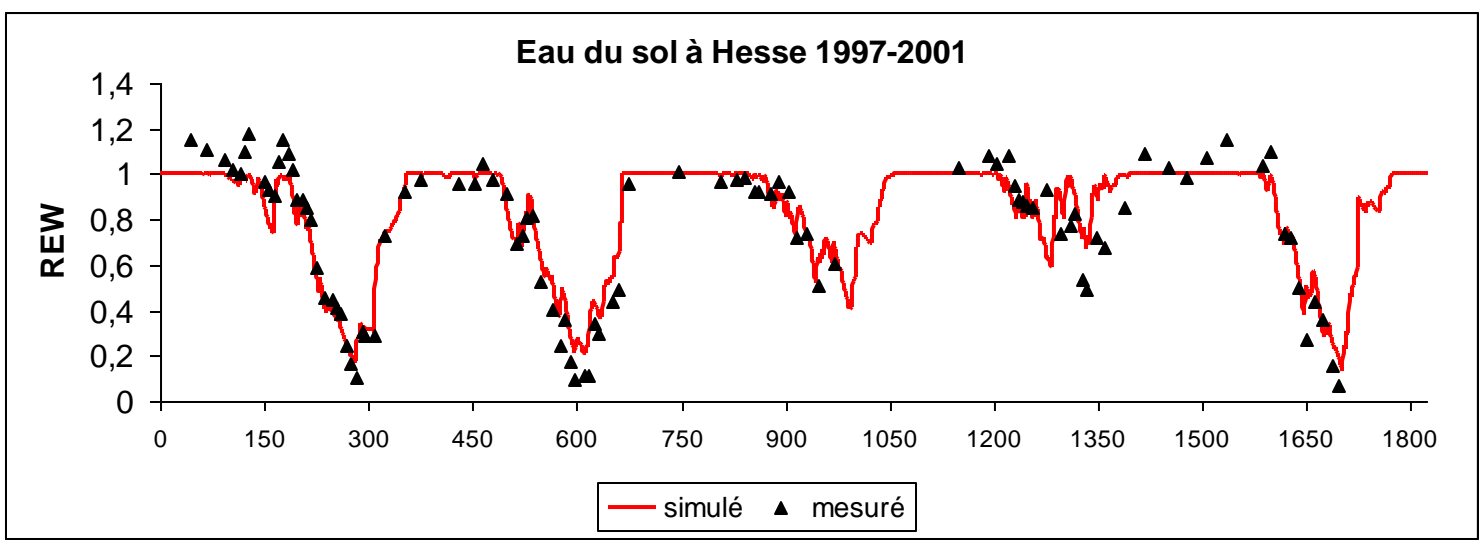

盯

# Hesse: hêtre Le Bray: maritime pine

## Puéchabon: Chêne vert

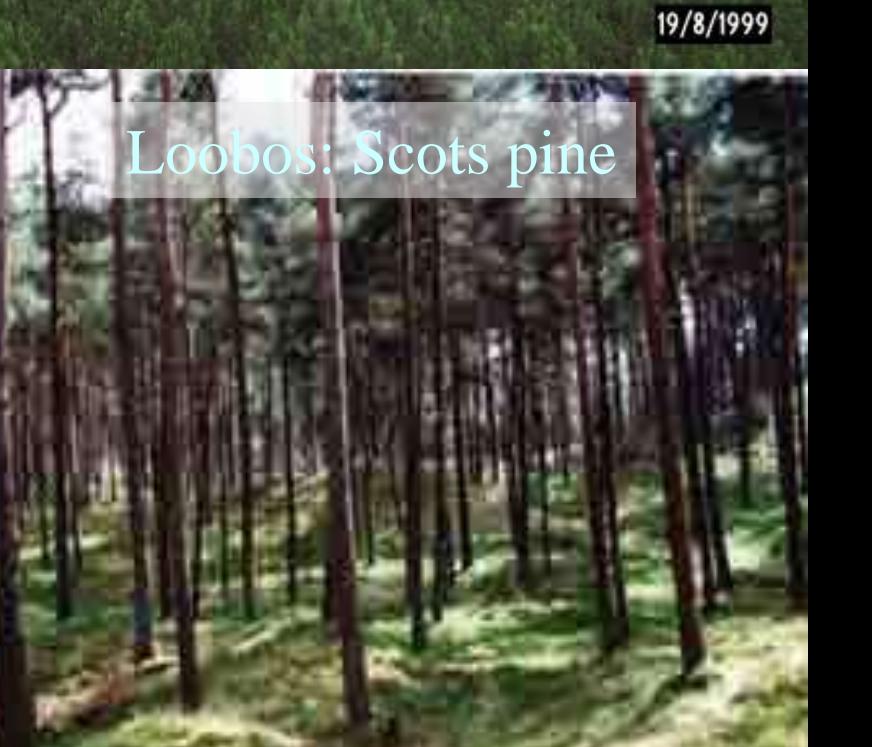

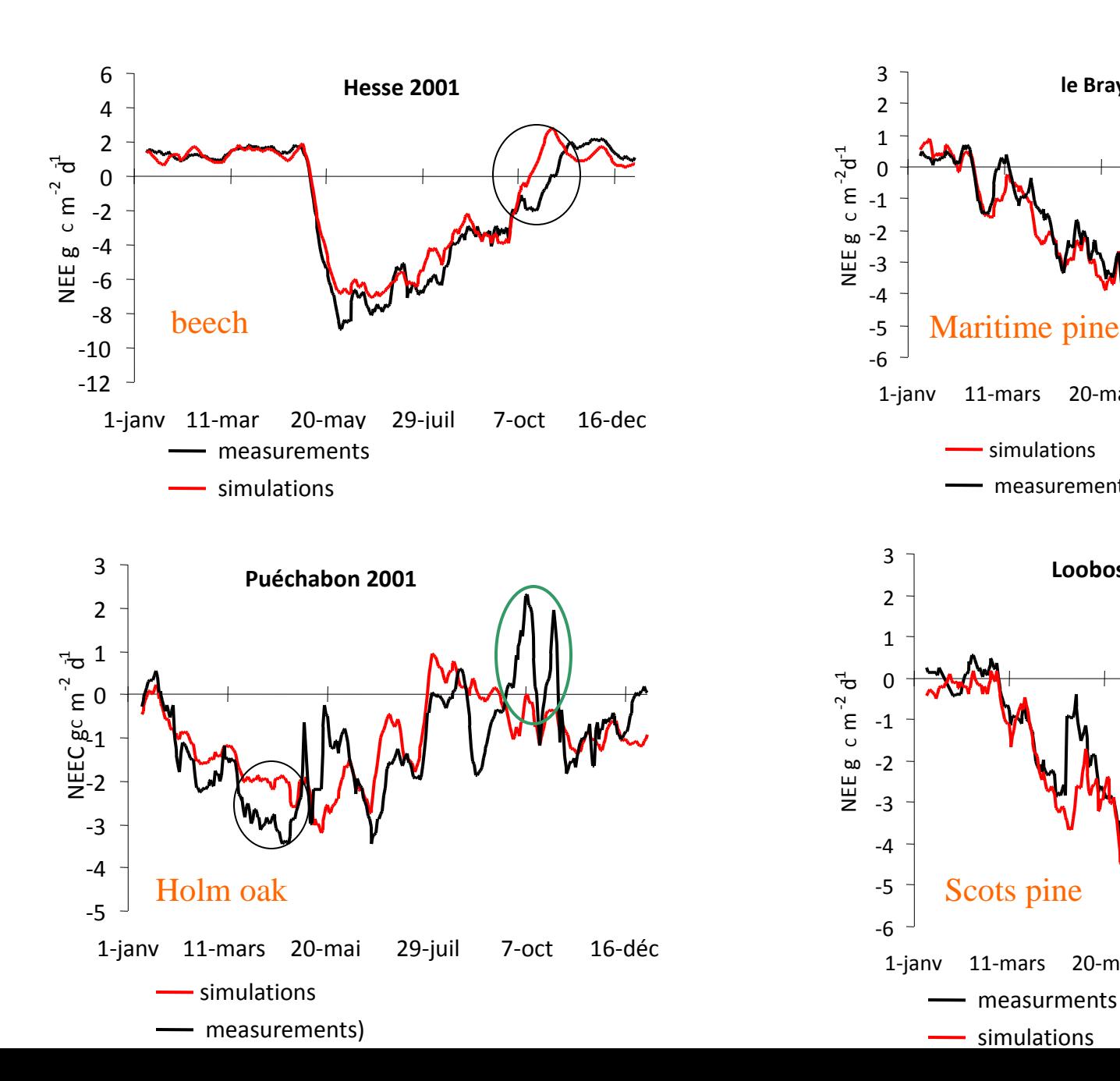

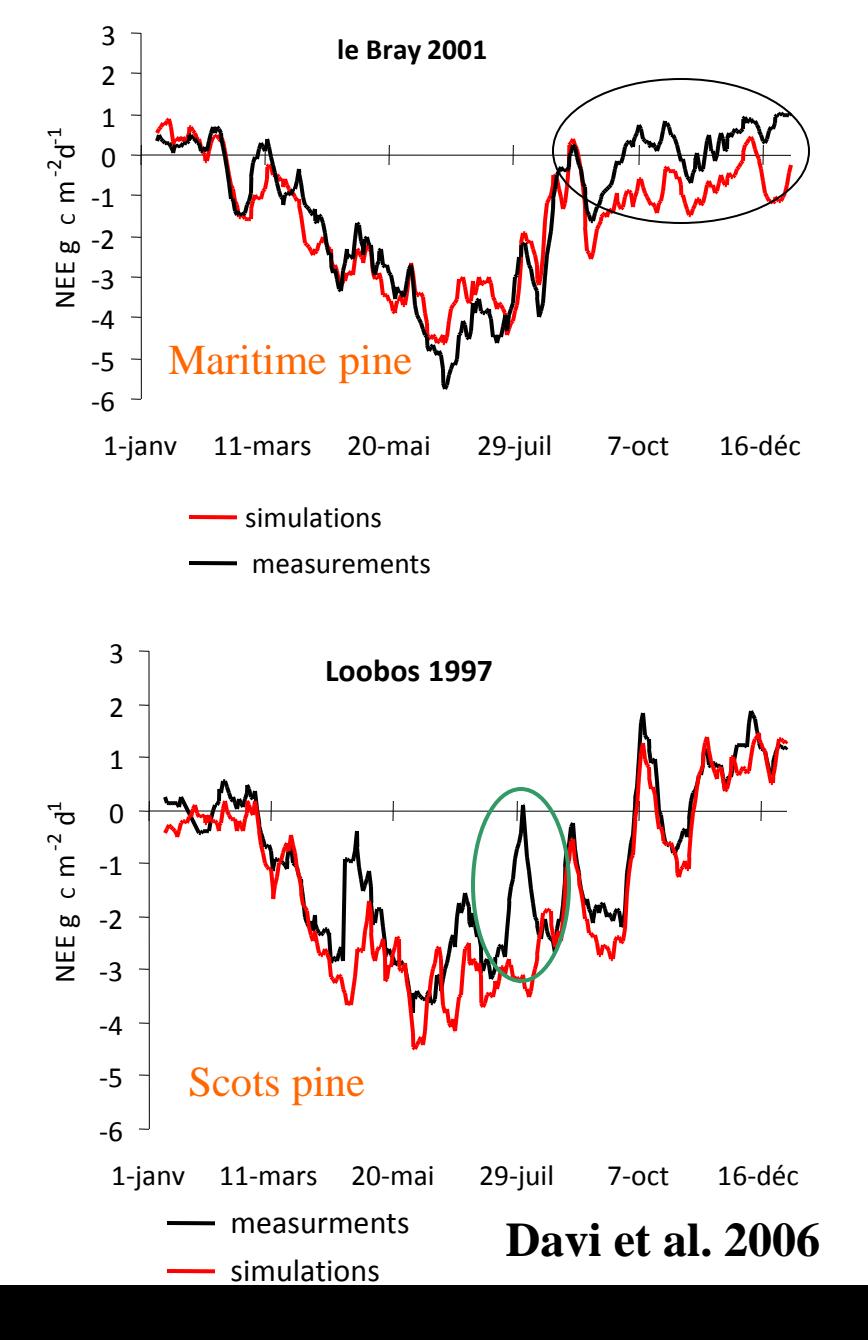

## **Past uses of CASTANEA model**

**Tree Physiology 25, 859-872** © 2005 Heron Publishing—Victoria, Canada

Modeling annual production and carbon fluxes of a large managed temperate forest using forest inventories, satellite data and field measurements

GUERRIC LE MAIRE, <sup>1,2</sup> HENDRIK DAVI,<sup>1</sup> KAMEL SOUDANI,<sup>1</sup> CHRISTOPHE FRANÇOIS,<sup>1</sup> VALÉRIE LE DANTEC<sup>3</sup> and ERIC DUFRÊNE<sup>1</sup>

**AGRICULTURAL** 

**AND FOREST METEOROLOGY** 

www.elsevier.com/locate/agrformet

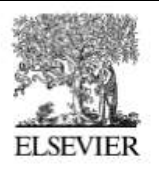

Agricultural and Forest Meteorology 141 (2006) 35-56

Available online at www.sciencedirect.com

Sensitivity of water and carbon fluxes to climate changes from 1960 to 2100 in European forest ecosystems

ScienceDirect

H. Davi a,e,\*, E. Dufrêne <sup>a</sup>, C. Francois <sup>a</sup>, G. Le Maire <sup>a</sup>, D. Loustau <sup>b</sup>, A. Bosc<sup>b</sup>, S. Rambal<sup>c</sup>, A. Granier<sup>d</sup>, E. Moors<sup>f</sup>

Global Change Biology (2009), doi: 10.1111/j.1365-2486.2008.01835.x

#### Exceptional carbon uptake in European forests during the warm spring of 2007: a data-model analysis

N. DELPIERRE\*† †, K. SOUDANI\*† †, C. FRANÇOIS\*† †, B. KÖSTNER§, J.-Y. PONTAILLER\*† ; E. NIKINMAA¶, L. MISSON||, M. AUBINET\*\*, C. BERNHOFER§, A. GRANIER††, T. GRÜNWALD§, B. HEINESCH\*\*, B. LONGDOZ††, J.-M. OURCIVAL||,  $S. RAMBAL$ , T. VESALA¶ and E. DUFRÊNE\*††

Scaling up from stand to large forest

#### Projection under IPCC scenarii

Disentangle various climatic effects explaining exceptional carbon uptake

## **Current use and improvements of CASTANEA model**

Ecology Letters, (2012)

doi: 10.1111/j.1461-0248.2012.01764.x

Climate change impacts on tree ranges: model intercomparison facilitates understanding and quantification of uncertainty

#### Comparing process-based model and niche models

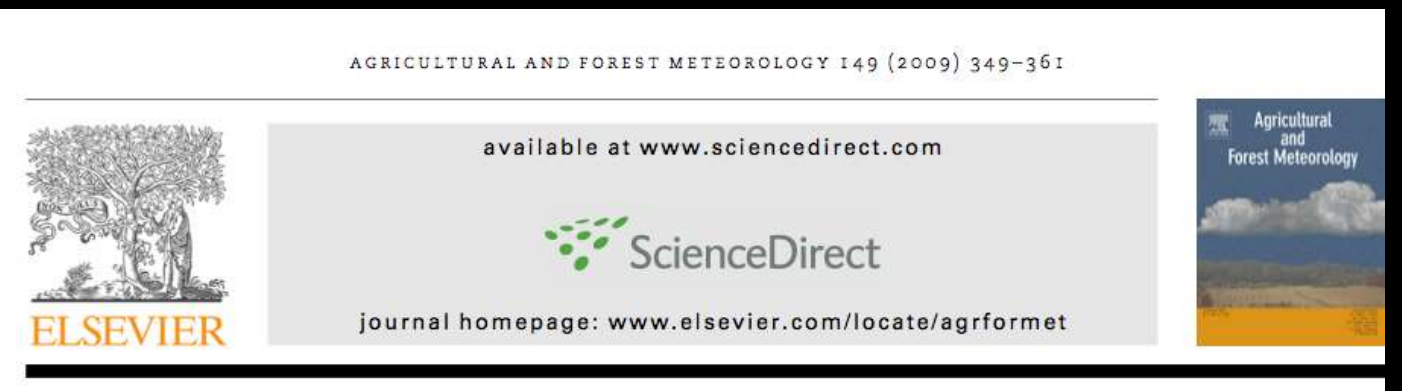

The fundamental role of reserves and hydraulic constraints in predicting LAI and carbon allocation in forests

H. Davi<sup>a,\*</sup>, C. Barbaroux<sup>b</sup>, C. Francois<sup>a</sup>, E. Dufrêne<sup>a</sup>

Modelling carbon allocation using functional rules and comparing simulated and measured tree ring increments

## Modélisation de la mortalité

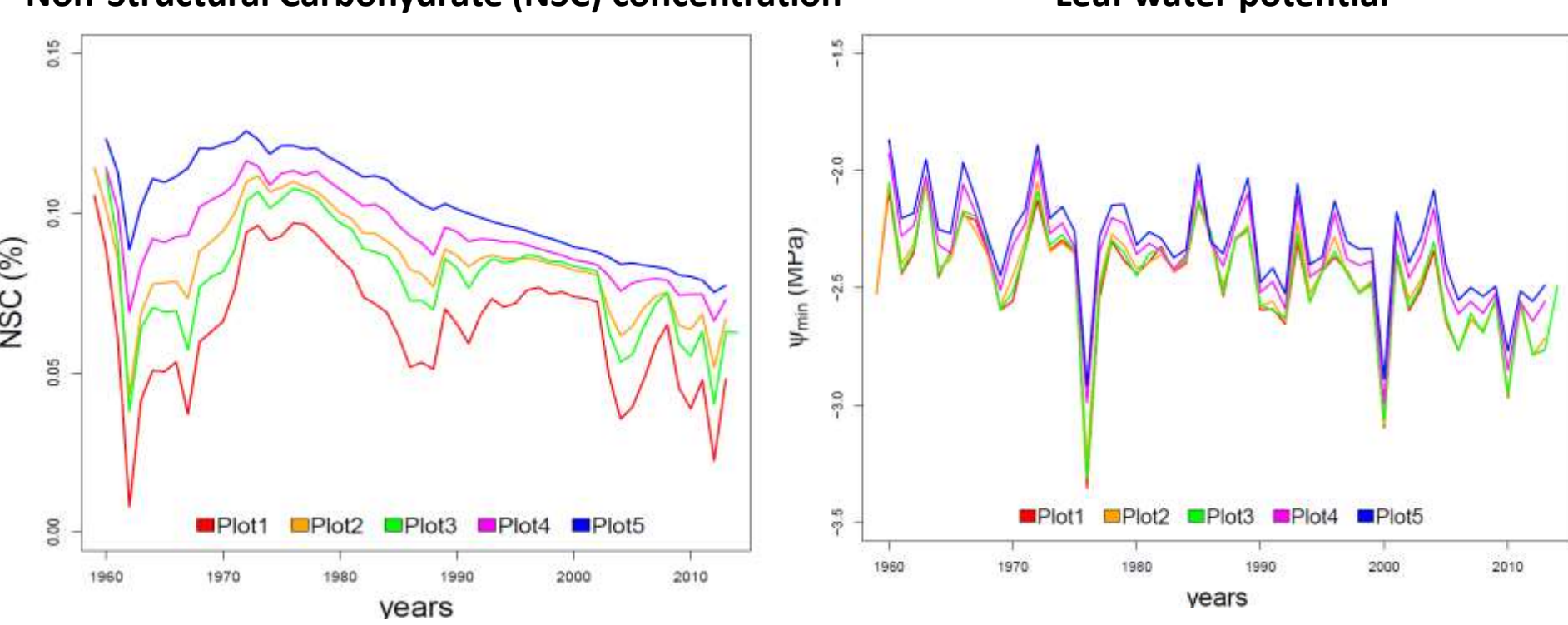

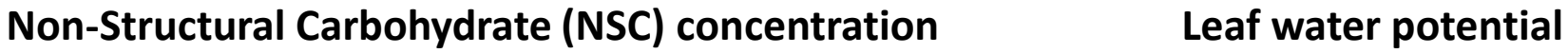

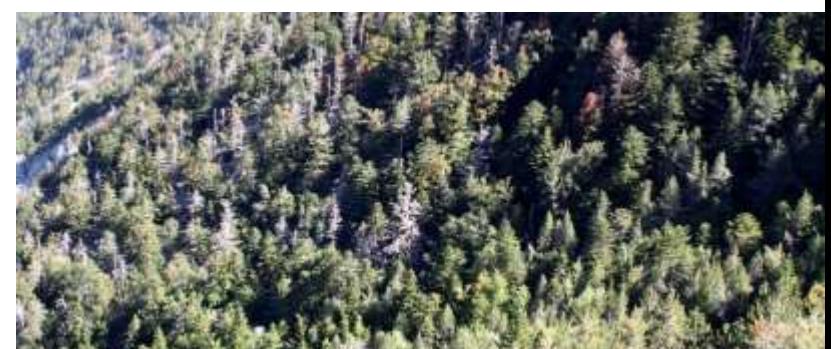

Davi & Cailleret 2017

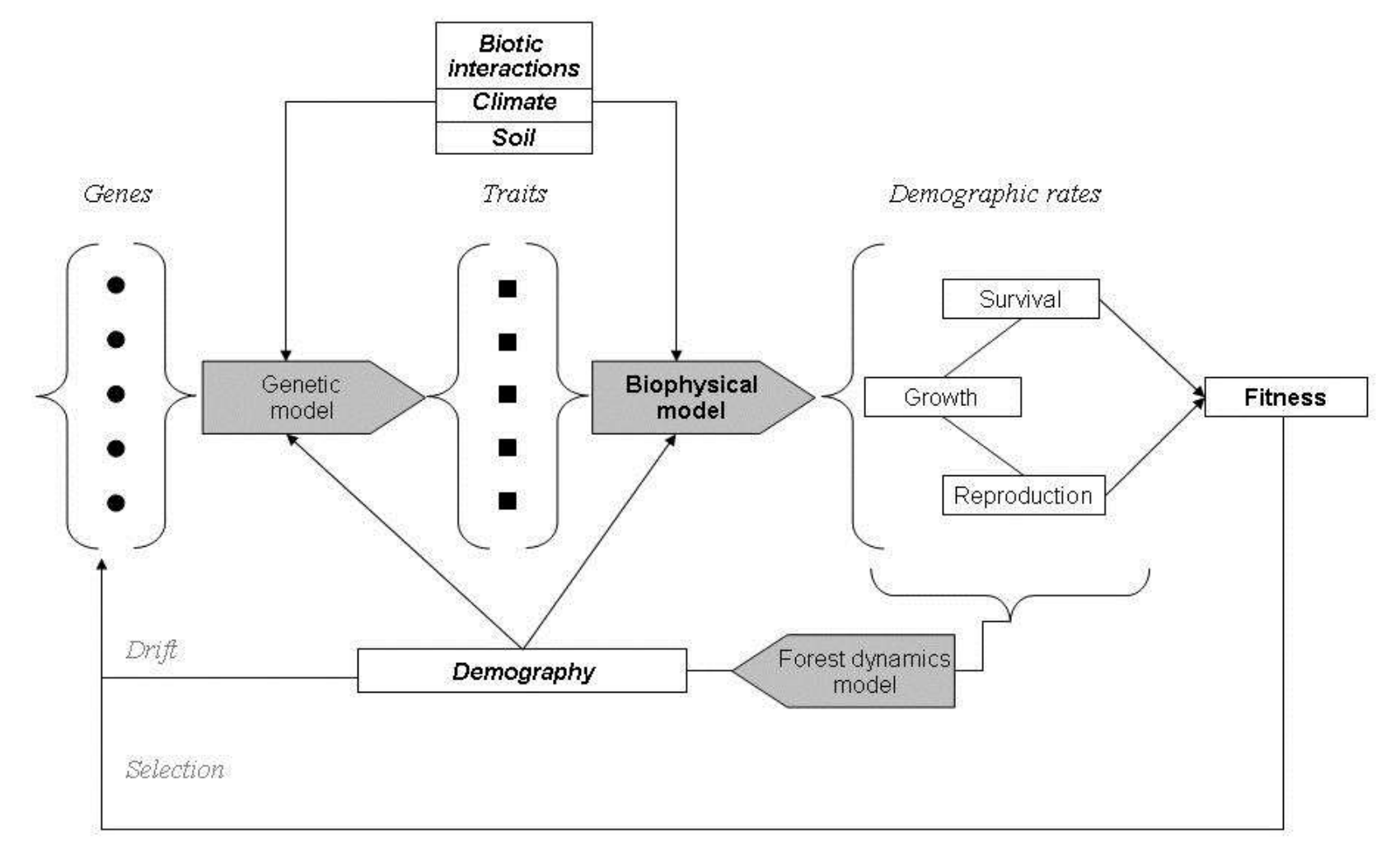

*Oddou-Muratorio & Davi*

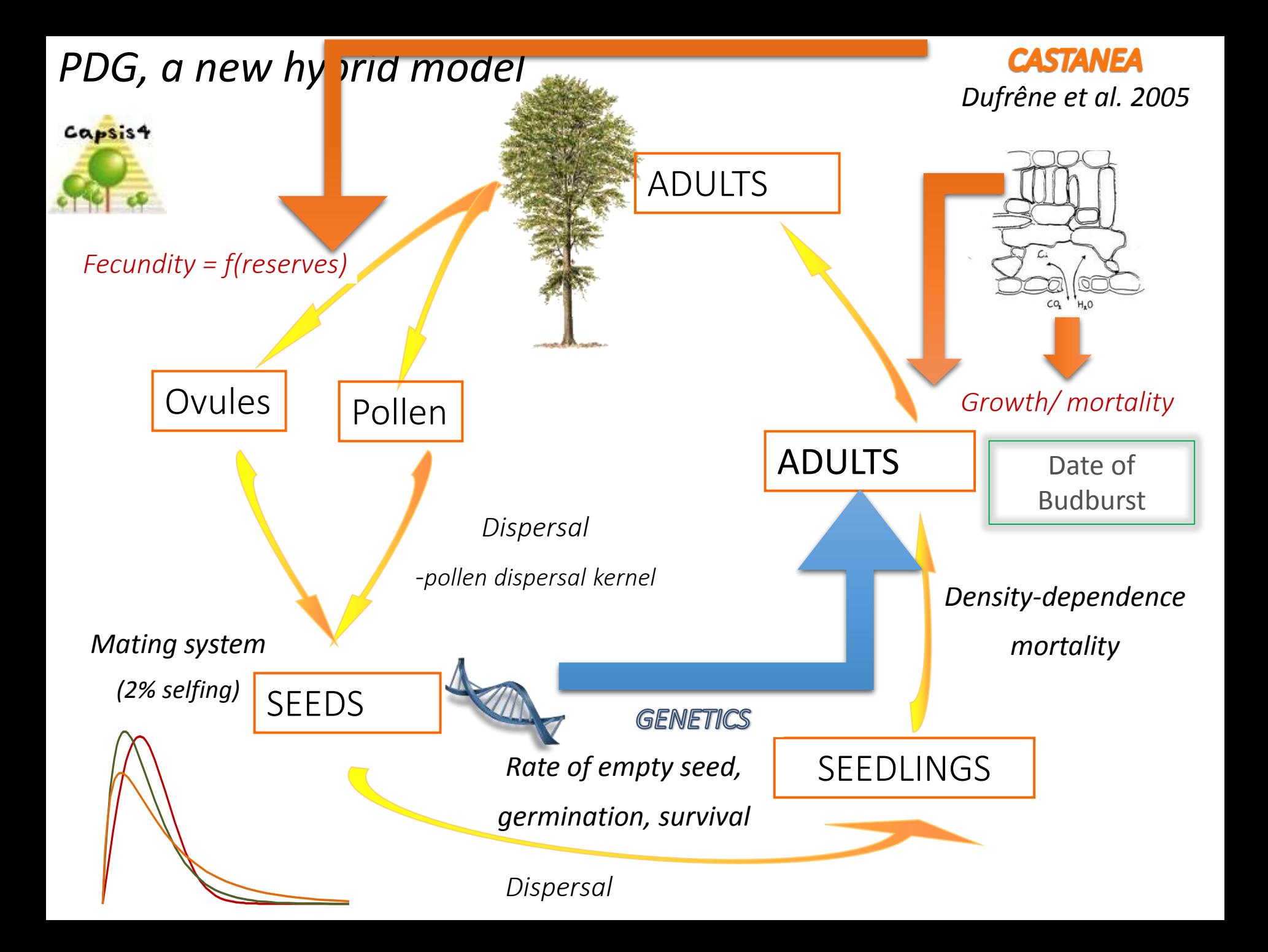

## **Model classification**

Triangle de R. Levins sur les approches modélisatrices (1966)

• **The question**: the<br>
importance of<br>
importance of<br>
demography in po<br>
genetics<br>
• for Levins<br> **Examples**<br> **Examples**<br> **Illusion "brute for<br>
approach"<br>
No model can reco** Strottegy H. Society Legislation **Genericity** Accuracy \ Accuracy

Reprinted from AMERICAN SCHENTIST, Vol. 54, No. 4, December 1966 THE STRATEGY OF MODEL BUILDING IN POPULATION BIOLOGY

By RICHARD LEVINS

- importance of demography in population genetics
- for Levins **Illusion "brute force approach"**

No model can reconcile the three properties

*Strategy I: sacrify genericity*

## <sup>59</sup> *Séminaire "Modélisation en Ecologie et Evolution", édition 2015*

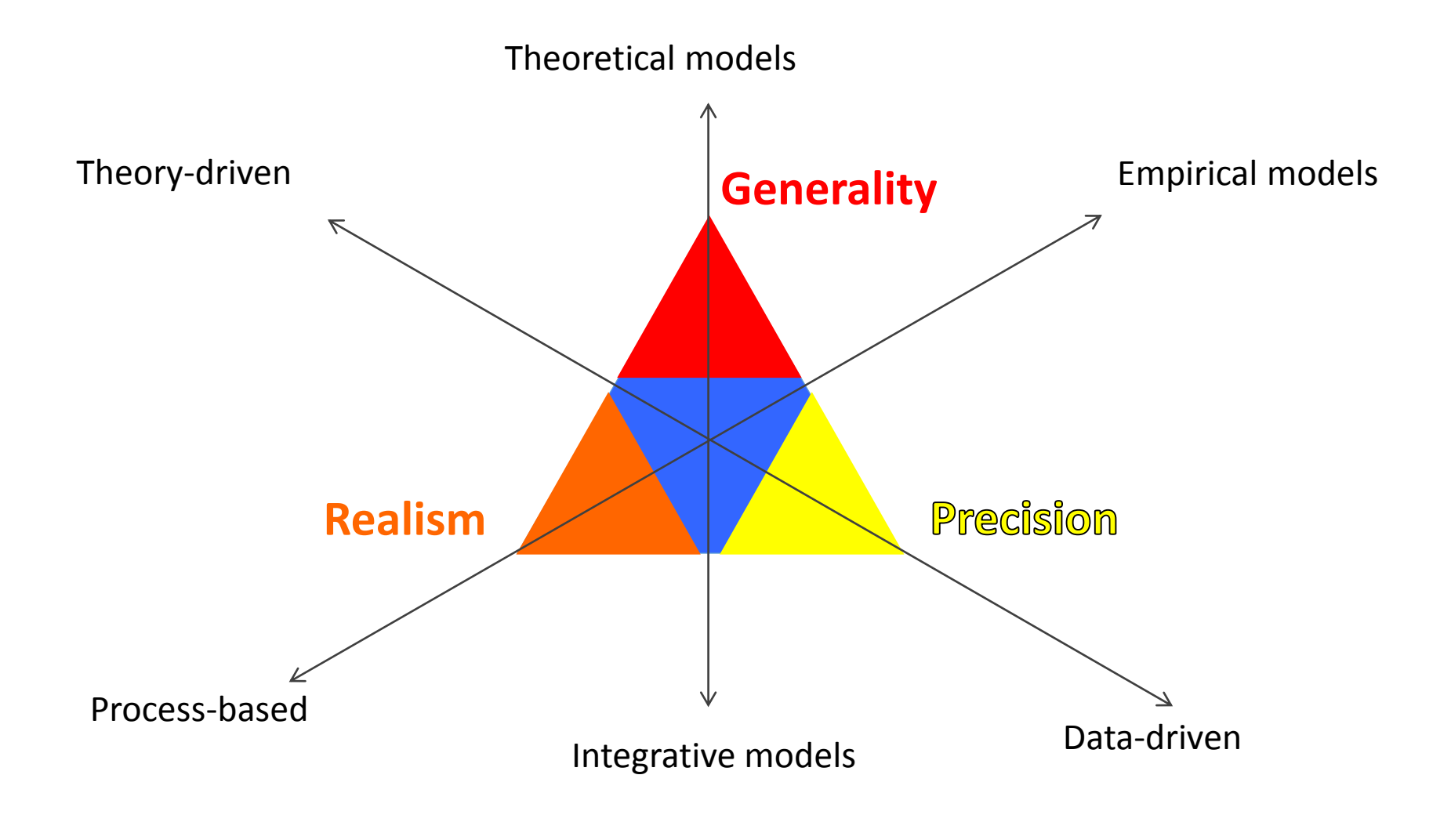

*Séminaire "Modélisation en Ecologie et Evolution", édition 2015*

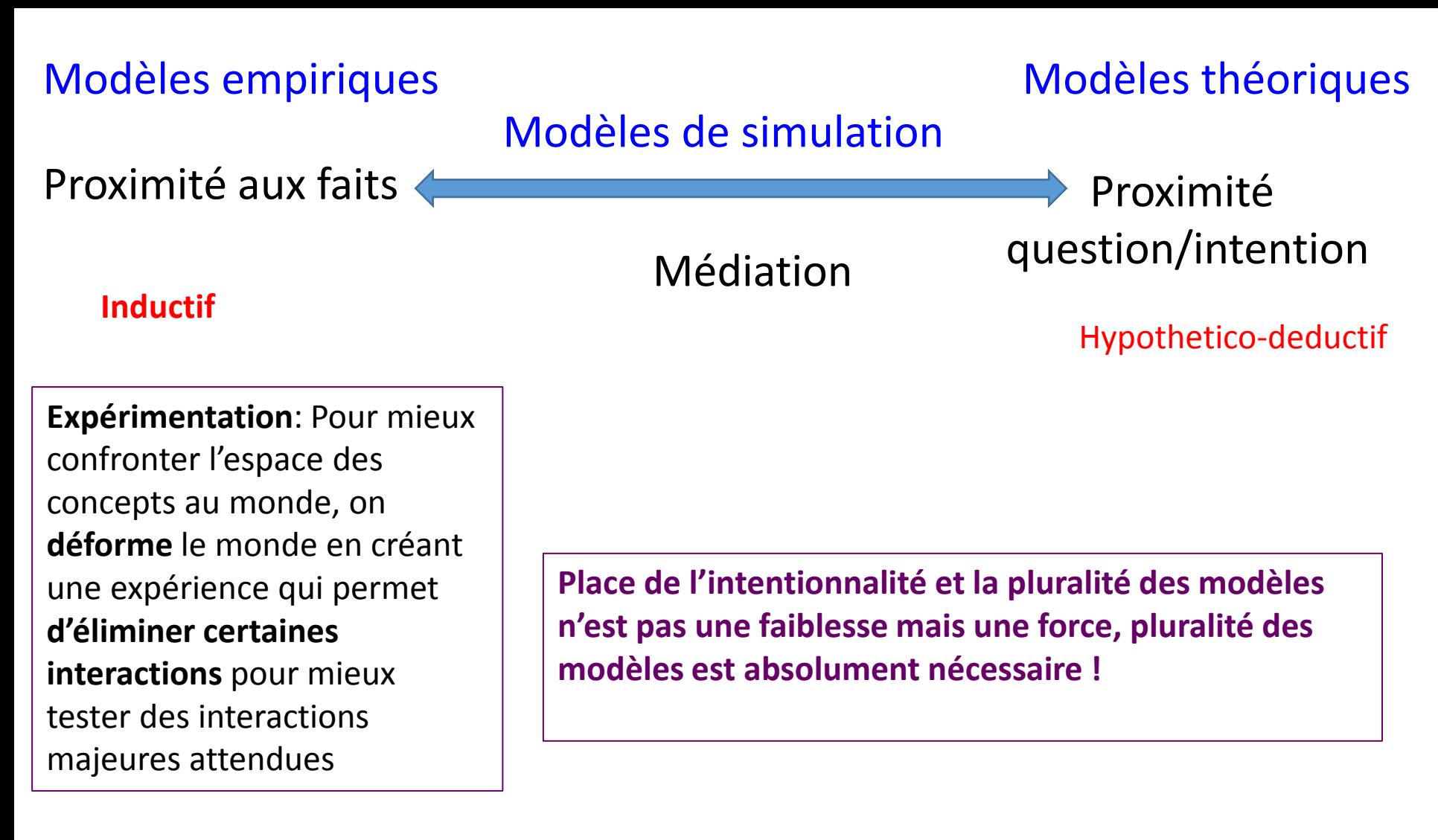

#### Davi et al. In prep

#### **Perspectives**

#### **Réponse et adaptation des communautés forestières au CC**

- **1. Phénologie & Croissance**: Dormance, Phénologie de la croissance, cycle N, allocation aux racines, liens avec les modèles architecturaux
- **2. Mortalité**: architecture hydraulique & étude des syndromes de traits conférant la résistance au stress hydrique
- **3. Reproduction**: Allocation du carbone à la reproduction (sujet de thèse déposé)
- **4. Physio-Démo-génétique**: Application de PDG pluri-sites- sur plusieurs questions => effet des ∆ locales de RU

#### **Développer des outils d'aide à la décision**

- 1. Développer des indicateurs du CC (en lien avec le projet de portail)
- 2. Développer une version de CASTANEA et de PDG à destination des gestionnaires => prise en compte des itinéraire sylvicoles
- 3. Construire des BDD permettant de mieux qualifier l'autécologie des espèces et ∆ intraspécifique
- 4. Qualification des usages de la forêts et lien avec le monde économique

## Le fonctionnement des puits

Modèle d'allocation tenant compte des réponses des puits aux variations climatiques

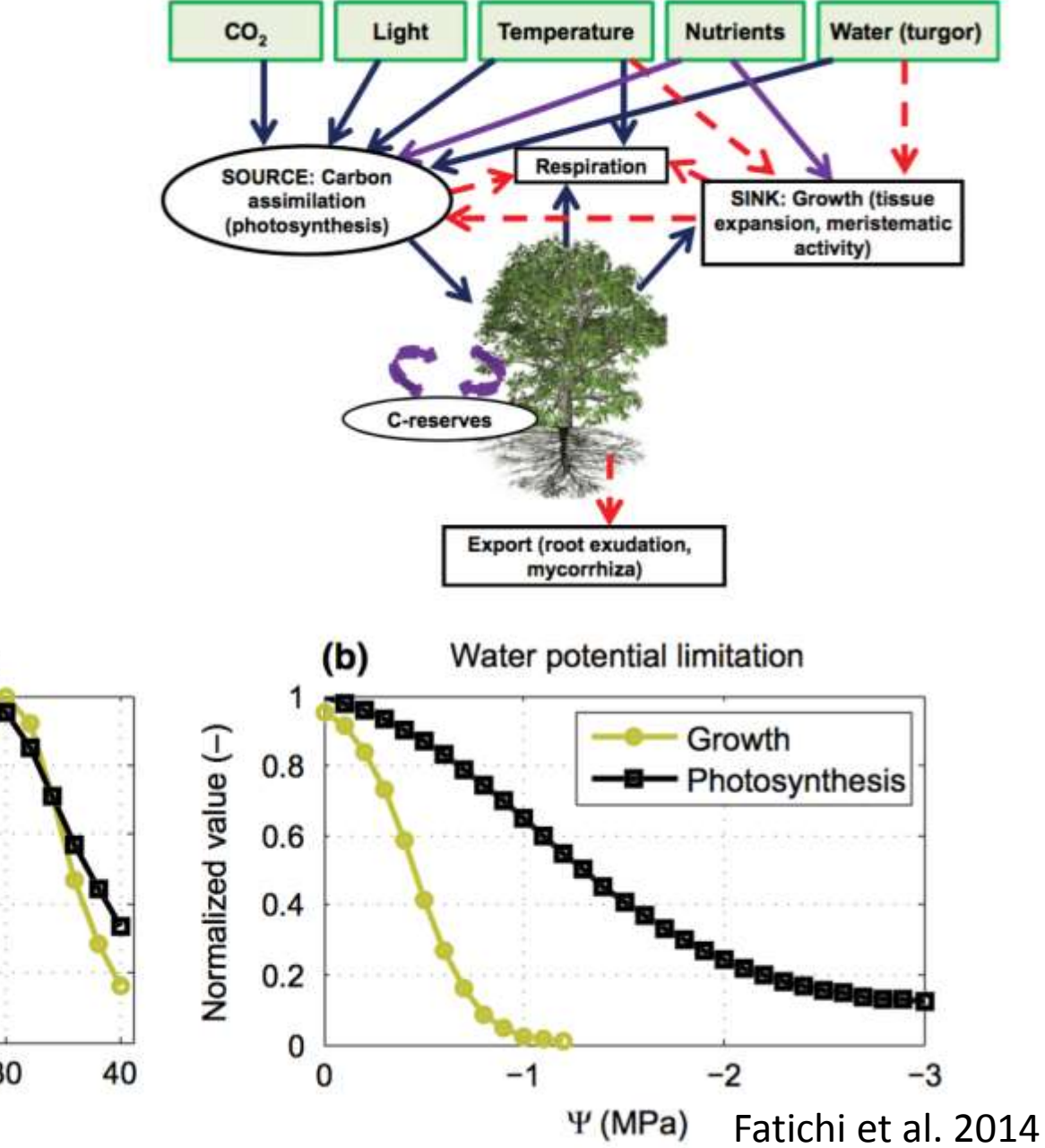

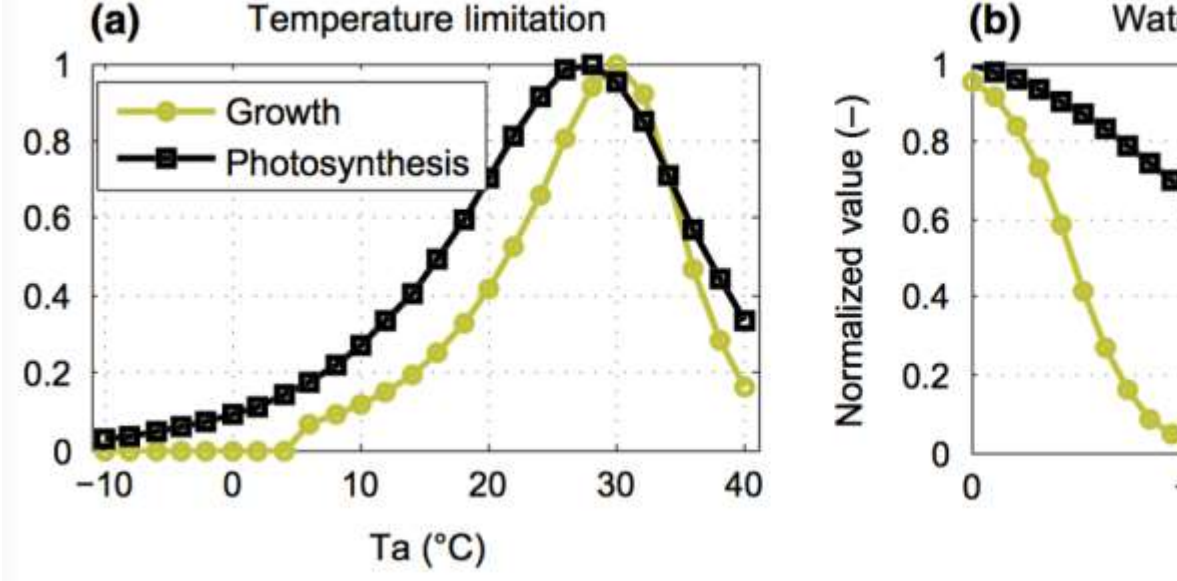

## Le fonctionnement des puits

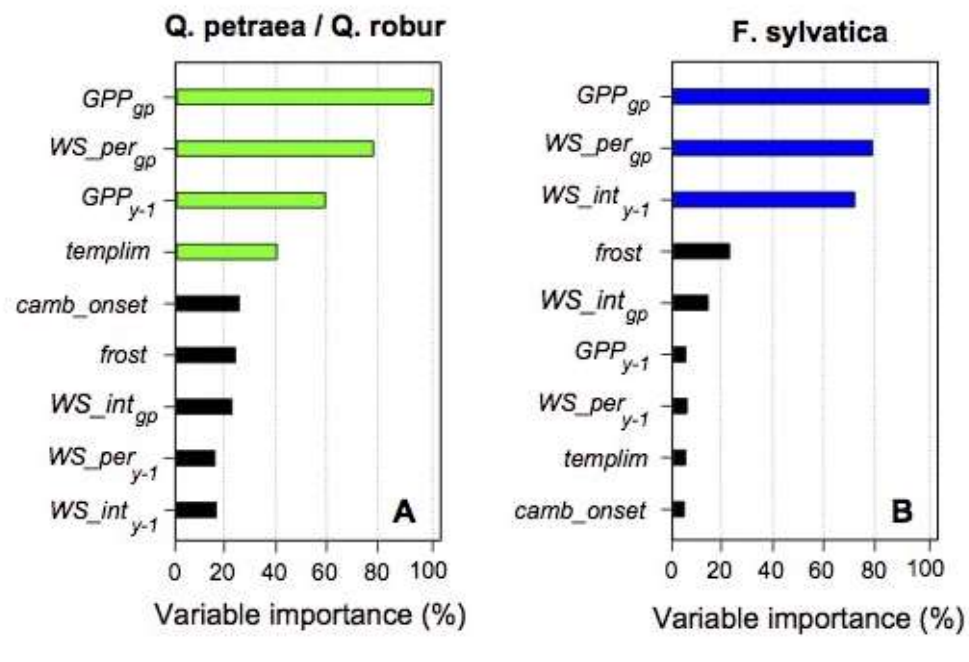

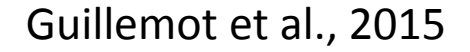

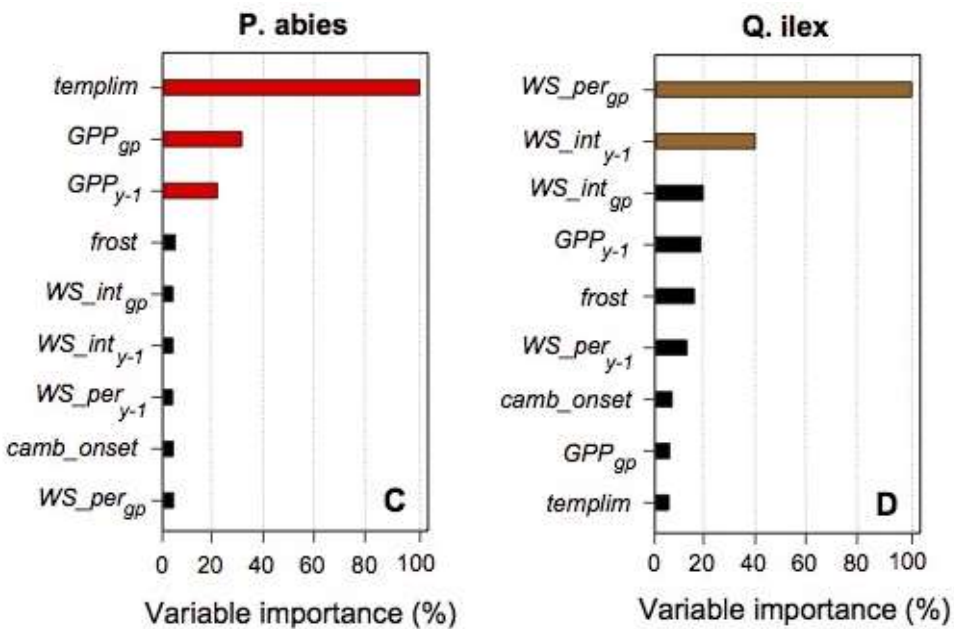

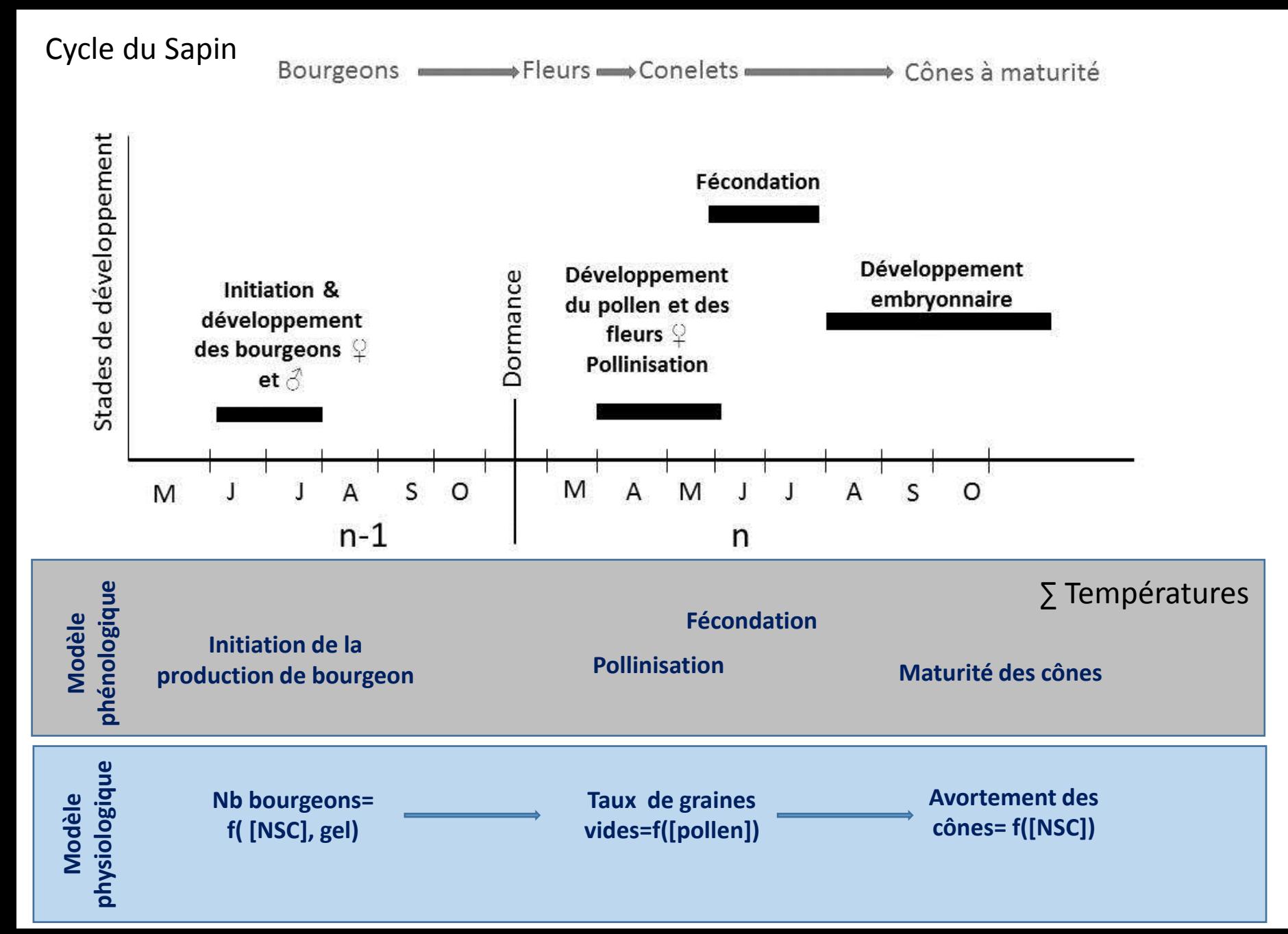

- **1. Données de production de pollen => données RNSA + piégeage**
- **2. Phénologie de la reproduction => données GDR phénologie + suivi caméra**

#### Phénologie d'Abies alba, débourrement, floraison et fructification

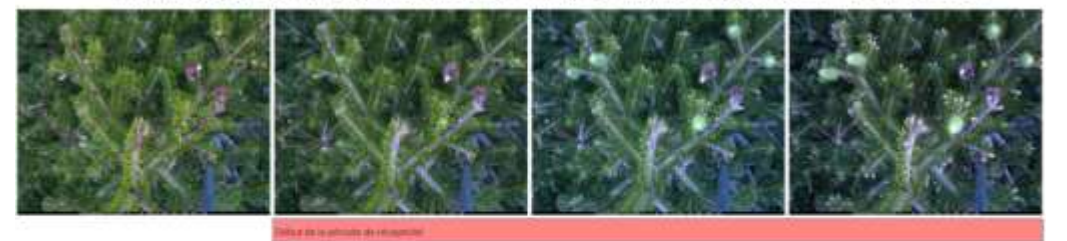

macro SE Beyrs terminalise 2015-05-03 000-001.00 macro SE Beyrs terminalise 2015-05-01 (13h03).00 macro SE Beyrs terminales 2015-05-10 (000-00).00 macro SE Beyrs terminalise 2015-05-10

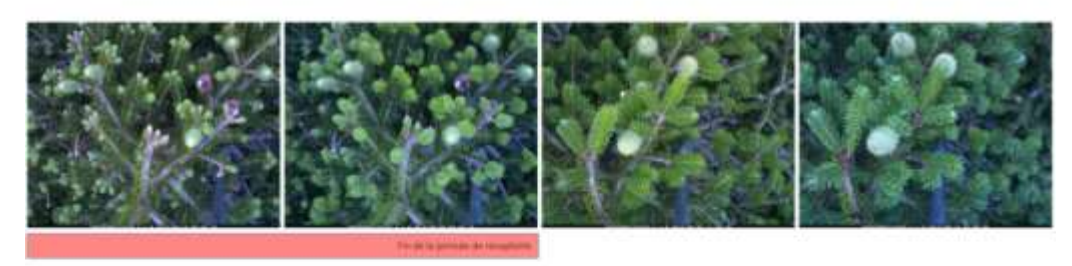

macro 80 floors foremation 2015-05-15 (04h00).tif macro 58 floors foremation 2015-05-20 (04h00).tif macro 58 floors formmation 2015-05-05 (11h00).tif macro (11h00).tif

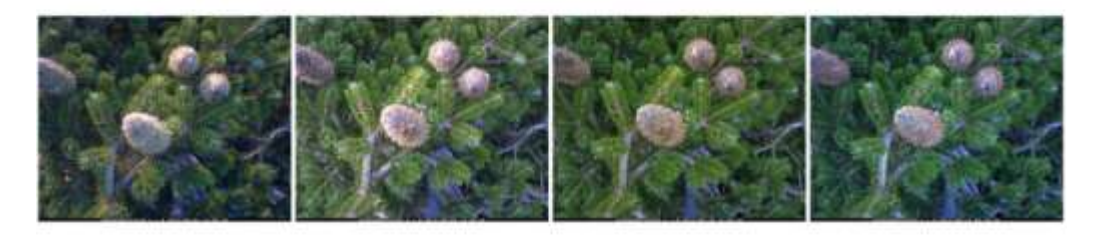

macro Bill Bears Bernmales 2015-06-03 (1960); M ... macro Bill Boots ferenwise 2015-06-29 (1960)); M ... macro Bill Bears Benerative 2015-09-10 (17h00); M ... macro Bill Bears Benerative 2015-06-10

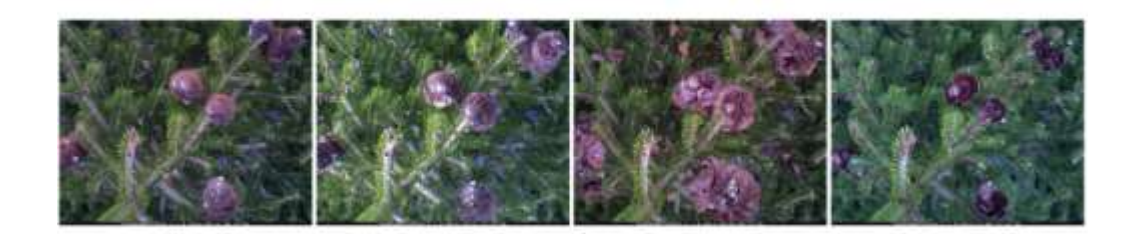

#### **Masting = synchronisation dans le temps et dans l'espace de la fructification**

- 1. Causes fonctionnelles: baisse des réserves
- 2. Stratégies d'évitement des prédateurs

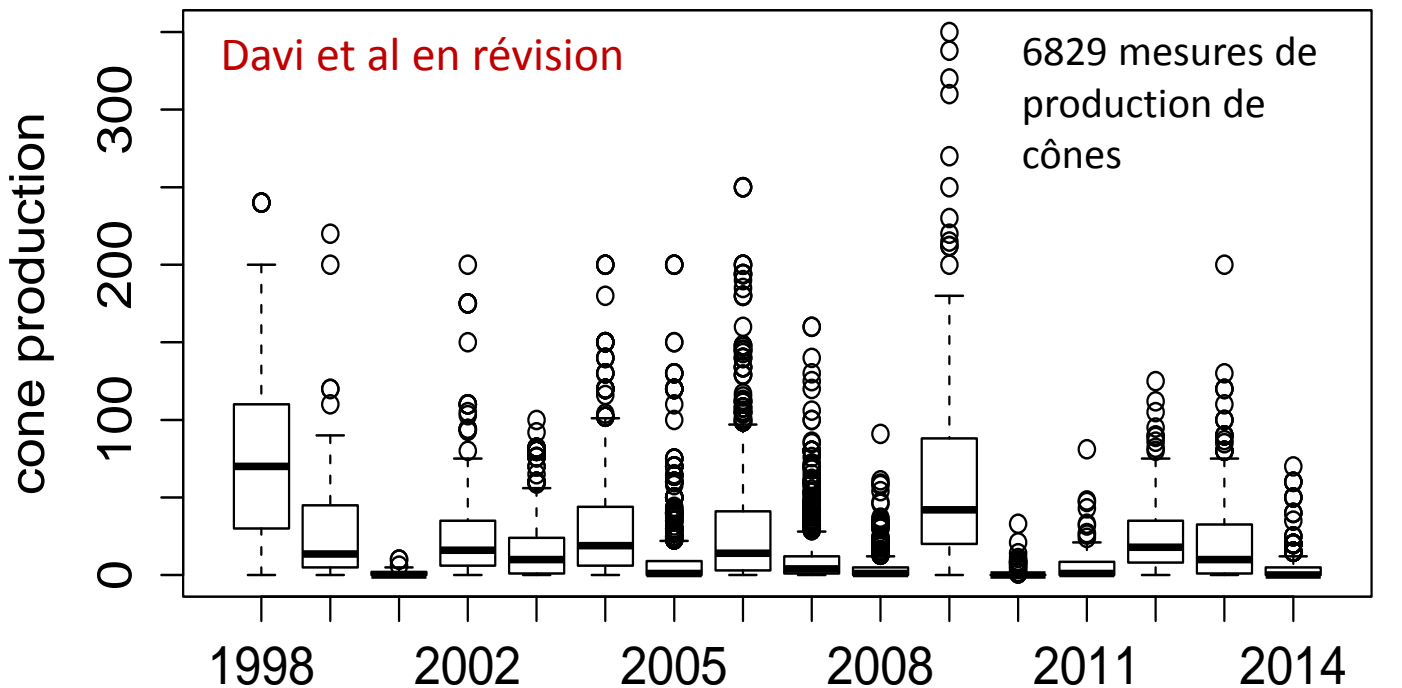

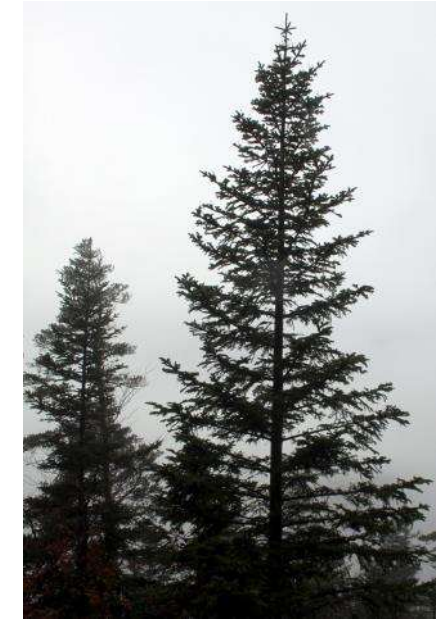

Production de cônes de sapins sur le Mont Ventoux

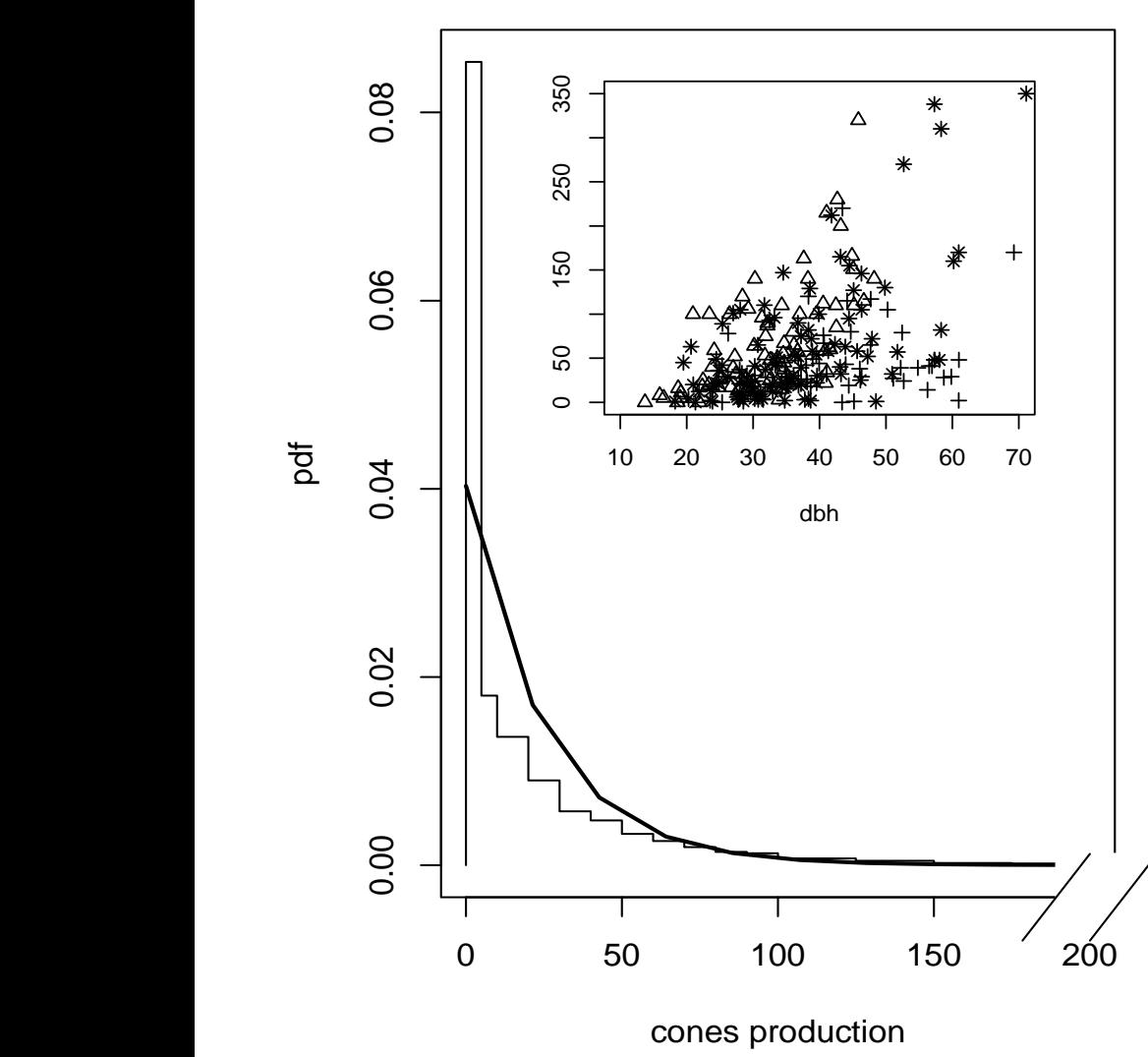

**all trees** *Davi al., 2017*

- 1. Effet positif de la taille (44%)
- 2. Effet négatif de la croissance passée (11%)
- 3. Effet site (12%)
- 4. Effet non linéaire de l'altitude
- pd<br>C 5. Effet non linéaire de la défoliation

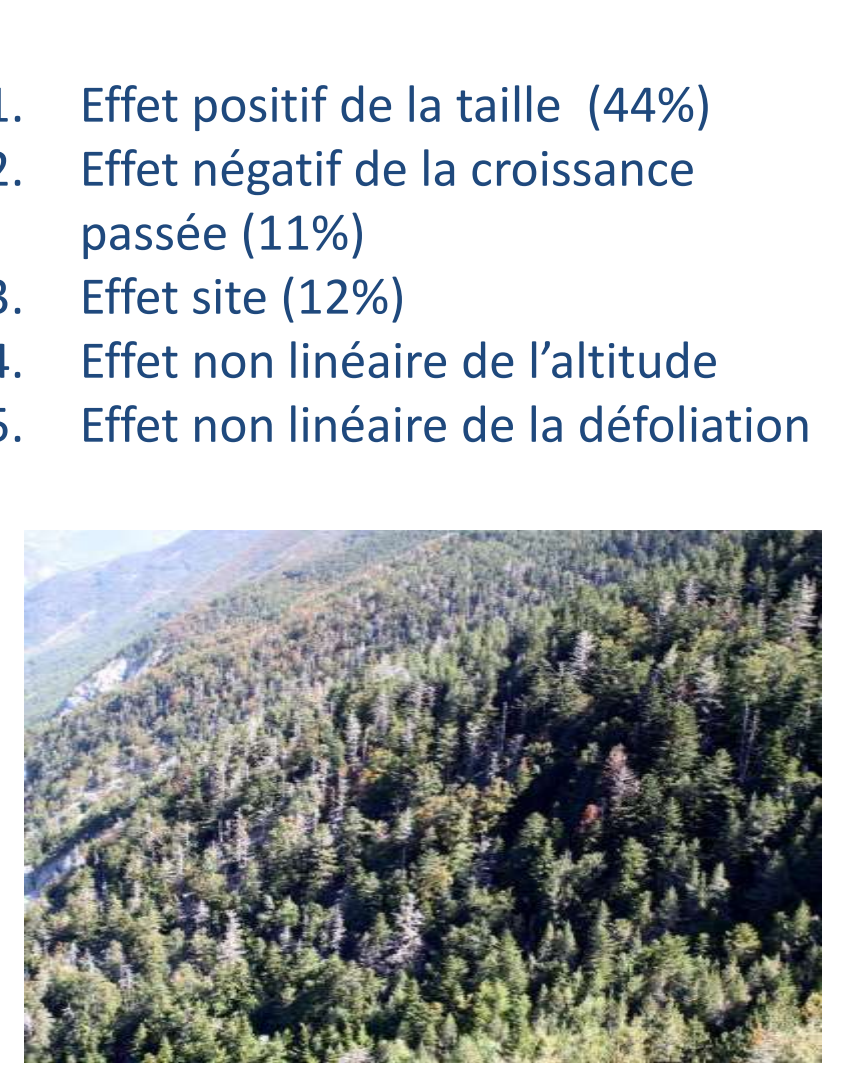

Variations de la production cônes de sapins sur le Mont Ventoux

## Couplage avec le modèle hydraulique (version N. Martin)

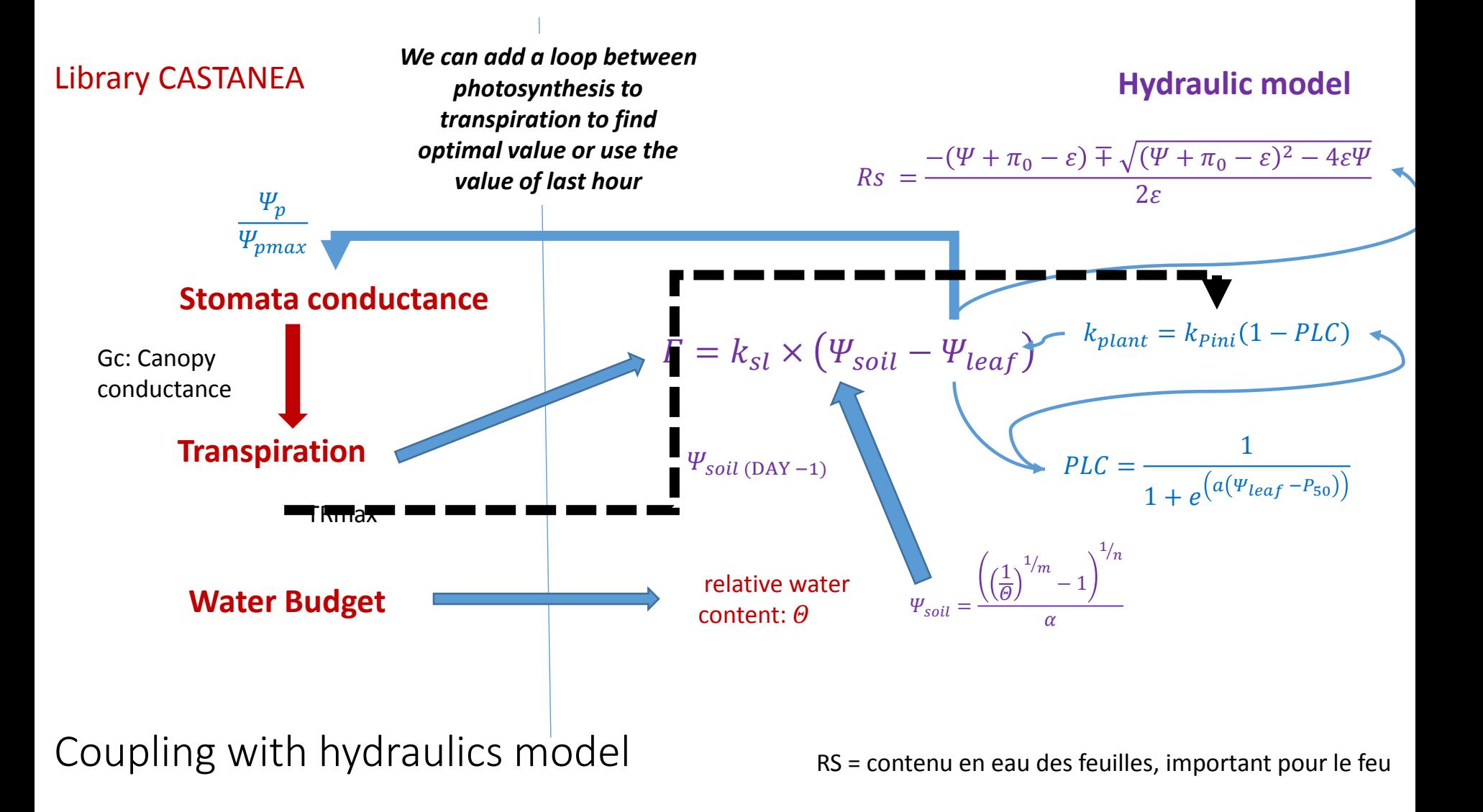